# Data journalism: what it can do for you

NCSWA workshop, January 12, 2013

Peter Aldhous,
San Francisco Bureau Chief

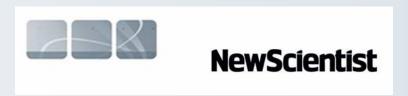

peter@peteraldhous.com

Twitter: <a>@paldhous</a>

# From the ashes of the news industry, a phoenix?

## Journalism in the Age of Data

A video report on data visualization as a storytelling medium Produced during a 2009-2010 Knight Journalism Fellowship Total Running Time: 54 Minutes; with related information and links

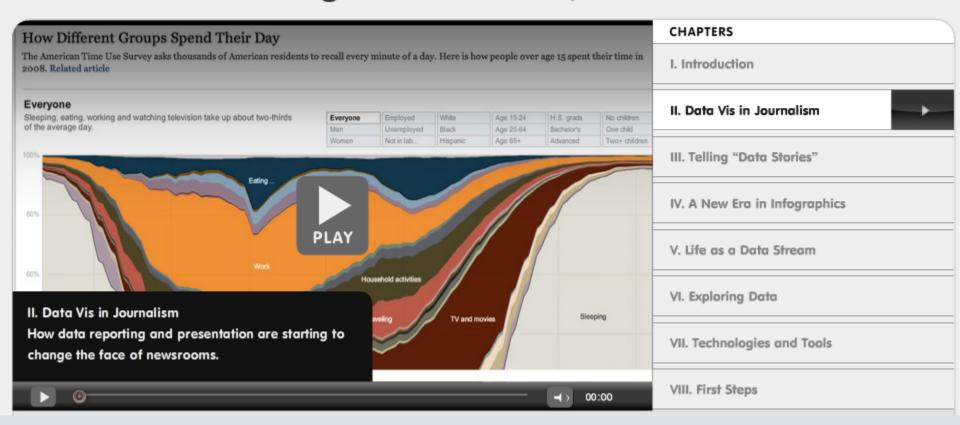

Watch the video.

### Words from the wise ...

guardian.co.uk

Search

Media

Search

News | Sport | Comment | Culture | Business | Money | Life & style | Travel | Environment | TV | Video | Community | Offers | Jobs

News Media Digital media

#### Analysing data is the future for journalists, says Tim Berners-Lee

Inventor of the world wide web says reporters should be hunting for stories in datasets

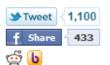

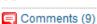

guardianjobs Search all jobs Go

Browse all jobs jobs by indeed

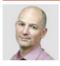

Charles Arthur The Guardian, Monday 22 November 2010 Article history

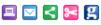

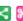

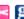

A larger | smaller

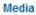

Digital media -Journalism education

Technology

Tim Berners-Lee

More features

More on this story

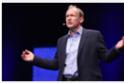

Berners-Lee: Facebook could fragment web Founder of world wide

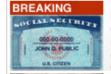

#### Banks Forced To Forgive Credit Card Debt

New Credit Laws Allow San Francisco Consumers to Reduce Debt up to 60%...

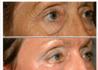

#### Mom's \$5 Wrinkle Secret!

San Francisco: Dermatologists DON'T Want You Knowing This Skin Care

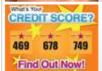

On Media

#### What's Your Credit Score?

The Average Credit Score is 678. Find Out Your Score For Free.

ADS BY YABUKA.COM >

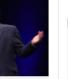

Most viewed Last 24 hours 1. Julian Assange: Whoever leaked US

Tim Berners-Lee. Photograph: Guardian

## What's in it for me?

- Place your other reporting in context. Less "he said; she said."
- Find original stories, new angles
- Visualize complex stories: fresh understanding; new points of entry

Note: data can be used in both reporting and storytelling. But think carefully about what you need to show to your audience. Some of the best data-driven stories actually contain little in the way of numbers or graphs

## Where do I start?

Usually, with a question you want to answer, or a point you want to demonstrate.

Good data journalism rarely starts by aimlessly poking at a dataset. Approach data like you would an interview: what do you and your readers want to know?

## The data frame of mind

- When you start working on a story, think "what sources of data are available?" as well as "who can I speak to about this?"
- Assume the data you need exists and is open to the public until proven otherwise.
- Make it a regular practice to learn about sources of data related to your beat.
- If necessary, have a plan for acquiring data at regular intervals. Some data may require public records requests

Note: this is very different to: "I've written my story. Now I'd better find some numbers for a graph."

# Where do I find data? Some good portals

Data.gov: a work in progress

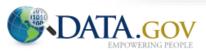

HOME INTERACTIVE DATASETS RAW DATA APPS GEODATA COMMUNITY METRICS OPEN DATA SITES GALLERY WHAT'S NEW

#### **Raw Data**

Use the catalog below to access U.S. Federal Executive Branch datasets. Click on the name of a dataset to view additional metadata for that dataset. By accessing the data catalogs, you agree to the Data Policy. The Raw Data catalog provides an instant download of machine readable, platform-independent datasets.

« Go back to the main data catalog.

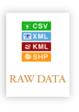

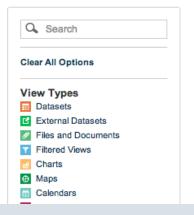

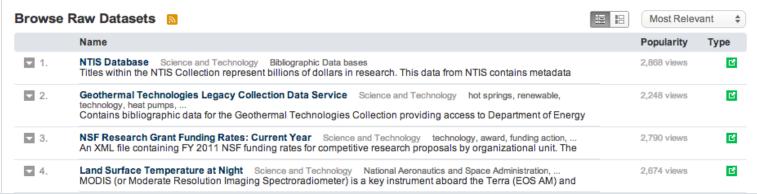

(For the time being, <u>FedStats</u> is still a better portal to US government data.)

## Where do I find data?

## More portals

For international comparisons, try the World Bank or Gapminder:

### **Data in Gapminder World**

List of indicators About countries & territories Documentation Data blog

The table below lists all indicators displayed in Gapminder World. Click the name of the indicator or the data provider to access information about the indicator and a link to the data provider.

Indicators labeled "Various sources" are compiled by Gapminder. They can be reused freely but please attribute Gapminder.

#### List of indicators in Gapminder World

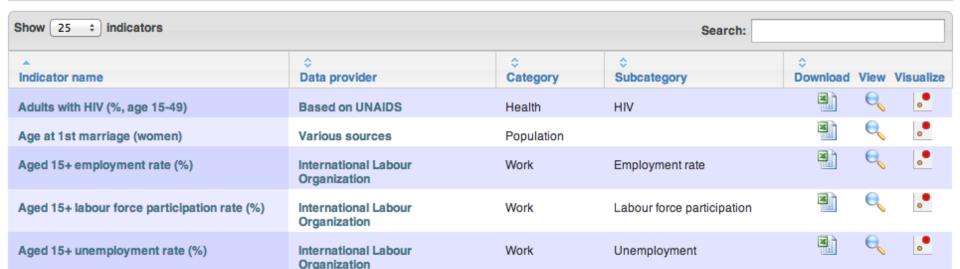

## Where do I find data?

## Often, you'll need to search for it

- Google is your friend. Sometimes simply combining a few keywords with "data" or "database" is enough to find what you need
- Use Google's <u>advanced search</u> options:

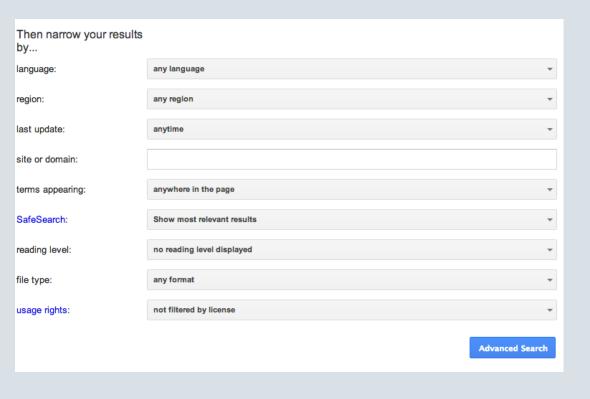

e.g. the National Oceanic and Atmospheric Administration is a good source of data on weather and climate, so if searching for data on hurricanes, try narrowing the search to the noaa.gov **site or domain** 

You can also search by **file type**, e.g. xls for Excel spreadsheets

## Where do I find data?

## Some sample sources for science reporters

Research grants: National Institutes of Health; National Science Foundation

Clinical trials: ClinicalTrials.gov

Earthquakes: <u>USGS earthquake search</u>

Extreme weather: <u>NWS tornadoes, hail and damaging wind</u> (scroll down for data files)

Public health/epidemiology: <a href="CDC Wonder">CDC Wonder</a>

# Using web search forms

- Look for the advanced search page, which will offer options to customize your search.
- Read the Help or FAQs to learn how the search works. Does it use Boolean logic (AND, OR, NOT)? Do quote marks allow you to search for a specific phrase? Is there a wildcard character, such as \* or %, that allows you to look for variations on a search term?
- Look for download options once you've found the data you need:

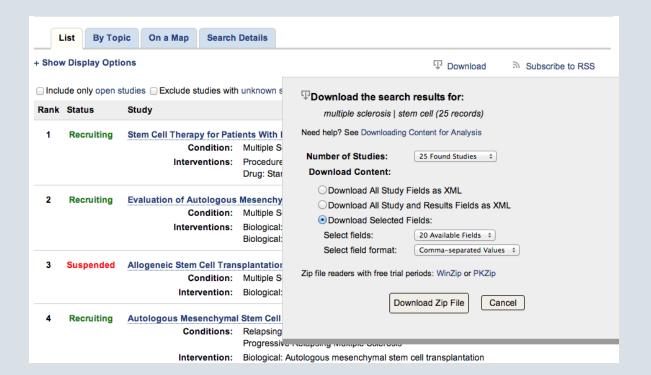

# The basics (OK, I have some data. What now?)

#### Sort

Largest to smallest; Alphabetical etc

### Aggregate

Count, Sum, Mean, Median, Maximum, Minimum etc

#### Filter

Select a defined subset of the data

#### Join

Merge entries from two or more datasets based on common field(s), e.g. unique ID number, last name and first name

(Think of these operations as "interviewing" the data.)

# A note of caution: data is often 'dirty'

Data can be seductive, but never simply assume that it is correct and consistent. Examine any data you obtain to see how it is organized, and to scan for potential errors.

You will almost always need to reformat and edit data to suit your purposes; frequently you will have to do extensive data "cleaning."

Simple reformatting and editing can be done using a spreadsheet, but for bigger cleaning tasks, use:

Google Refine/OpenRefine

There are good video tutorials for this tool at the Google link above.

## Please clean me!

| 3   533704   SEL-GHOROURY   MOHAMMAD   NG   MD   NG   22201 MOROSS STE 150   DETROIT   MI   48236   US   2/11/201     4   512096   SQUENTHER   RAINER   NG   MD   UNIVERSITATSKLINIKUM SCHLESCHITTENHELMSTR 12   KIEL   NG   24105 GM   11/19/200     5   16648   SKRIBOT   THOMAS   L   NG   MD   ARNETT   2600 GREENBUSH ST   LAFAVETTE   IN   47904   US   5/5/200     6   16648   SKRIBOT   THOMAS   L   NG   MD   ARNETT   2600 GREENBUSH ST   LAFAVETTE   IN   47904   US   5/5/200     7   16648   SKRIBOT   THOMAS   L   NG   MD   ARNETT   2600 GREENBUSH ST   LAFAVETTE   IN   47904   US   S/21/198     8   16648   SKRIBOT   THOMAS   L   NG   MD   ARNETT   2600 GREENBUSH ST   LAFAVETTE   IN   47904   US   S/21/198     9   16648   SKRIBOT   THOMAS   L   NG   MD   ARNETT   2600 GREENBUSH ST   LAFAVETTE   IN   47904   US   6/9/199     10   16648   SKRIBOT   THOMAS   L   NG   MD   ARNETT   2600 GREENBUSH ST   LAFAVETTE   IN   47904   US   6/9/199     11   16648   SKRIBOT   THOMAS   L   NG   MD   ARNETT   2600 GREENBUSH ST   LAFAVETTE   IN   47904   US   5/29/199     12   499673   SKRICHARDSON   MARTIN   D   NG   MD   ARNETT   2600 GREENBUSH ST   LAFAVETTE   IN   47904   US   5/29/199     13   134897   AAVEDRA   UILLIAN   T   NG   MD   NG   180 MEDICAL PARK DRIVE   HOT SPRINGS   AR   71901   US   4/11/201     13   394897   AAVEDRA   UILLIAN   T   NG   MD   NG   1315 S ORANGE AVE STE 3E   ORLANDO   FL   32806   US   2/5/199     16   344230   EVINE   KENNETH   A   NG   MD   NG   1551 N PALM AVE   PEMBROKE PINIFL   33026   US   8/30/198     16   344230   EVINE   KENNETH   A   NG   MG   MCLEAN HOSP   115 MILL STREET   BELMONT   MA   2478   US   5/20/200     19   514421   WENS   SHEMETRA   NG   NG   MCLEAN HOSP   115 MILL STREET   BELMONT   MA   2478   US   1/9/200     15   514421   WENS   SHEMETRA   NG   NG   MCLEAN HOSP   115 MILL STREET   BELMONT   MA   2478   US   1/9/200     24   514421   WENS   SHEMETRA   NG   NG   MCLEAN HOSP   115 MILL STREET   BELMONT   MA   2478   US   1/9/200     25   514421   WENS   SHEMETRA   NG   NG   MC   |    |        |               |          |         |    |    |                            |                            |               |    |       |    |            |     |
|----------------------------------------------------------------------------------------------------|----|--------|---------------|----------|---------|----|----|----------------------------|----------------------------|---------------|----|-------|----|------------|-----|
| 1   1                                                                                                    | 1  |        |               | С        |         | Е  | F  | G                          | Н                          | 1             | J  | K     | L  | M          | N   |
| 2 459203 %BENN% TERRY L NG MD RANDOLPH FAMILY PRACTICE 1918 RANDOLPH RD STE 275 CHARLOTTE NC 28207 US 12/5/200 3 533704 %EL-GHOROURY% MOHAMMAD NG MD NG 22201 MROORS STE 130 DETROIT MI 48236 US 2/11/201 5 16648 %RIBOT% THOMAS L NG MD ARNETT 2600 GREENBUSH ST LAFAYETTE IN 47904 US 3/7/200 6 16648 %RIBOT% THOMAS L NG MD ARNETT 2600 GREENBUSH ST LAFAYETTE IN 47904 US 5/5/200 8 16648 %RIBOT% THOMAS L NG MD ARNETT 2600 GREENBUSH ST LAFAYETTE IN 47904 US 8/21/198 8 16648 %RIBOT% THOMAS L NG MD ARNETT 2600 GREENBUSH ST LAFAYETTE IN 47904 US 8/21/198 8 16648 %RIBOT% THOMAS L NG MD ARNETT 2600 GREENBUSH ST LAFAYETTE IN 47904 US 8/21/198 9 16648 %RIBOT% THOMAS L NG MD ARNETT 2600 GREENBUSH ST LAFAYETTE IN 47904 US 9/11/200 9 16648 %RIBOT% THOMAS L NG MD ARNETT 2600 GREENBUSH ST LAFAYETTE IN 47904 US 6/9/199 11 16648 %RIBOT% THOMAS L NG MD ARNETT 2600 GREENBUSH ST LAFAYETTE IN 47904 US 5/5/2/199 11 16648 %RIBOT% THOMAS L NG MD ARNETT 2600 GREENBUSH ST LAFAYETTE IN 47904 US 5/2/199 11 16648 %RIBOT% THOMAS L NG MD ARNETT 2600 GREENBUSH ST LAFAYETTE IN 47904 US 5/2/199 11 16648 %RIBOT% THOMAS L NG MD ARNETT 2600 GREENBUSH ST LAFAYETTE IN 47904 US 5/2/199 11 16648 %RIBOT% THOMAS L NG MD ARNETT 2600 GREENBUSH ST LAFAYETTE IN 47904 US 5/2/199 11 16648 %RIBOT% THOMAS L NG MD ARNETT 2600 GREENBUSH ST LAFAYETTE IN 47904 US 5/2/199 11 16648 %RIBOT% THOMAS L NG MD ARNETT 2600 GREENBUSH ST LAFAYETTE IN 47904 US 5/2/199 11 16648 %RIBOT% THOMAS L NG MD ARNETT 2600 GREENBUSH ST LAFAYETTE IN 47904 US 5/2/199 11 16648 %RIBOT% THOMAS L NG MD ARNETT 2600 GREENBUSH ST LAFAYETTE IN 47904 US 5/2/199 11 16648 %RIBOT% THOMAS L NG MD ARNETT 2600 GREENBUSH ST LAFAYETTE IN 47904 US 5/2/19/19 11 16648 %RIBOT% THOMAS L NG MD ARNETT 2600 GREENBUSH ST LAFAYETTE IN 47904 US 5/2/19/19 11 16648 %RIBOT% THOMAS L NG MD ARNETT 2600 GREENBUSH ST LAFAYETTE IN 47904 US 5/2/19/19 11 16648 %RIBOT% THOMAS L NG MD ARNETT 2600 GREENBUSH ST LAFAYETTE IN 47904 US 5/2/19/19 11 16648 %RIBOT% THOMAS L NG MD ARNETT 2600 GREENBUSH ST LAFAYETTE IN 47904 US 5/2/19/19 11 16648 |    |        |               |          |         |    |    |                            |                            |               |    |       |    |            |     |
| 3   533704 %EL-GHOROURY% MOHAMMAD   NG MD NG   22201 MOROSS STE 150   DETROIT MI   48236 US   2/11/201     4   512096 %GUENTHER RAINER   NG MD UNIVERSITATSKLINIKUM SCHLESCHITTENHELMSTR 12   KIEL NG   24105 GM   11/19/200     5   16648 %RIBOT%   THOMAS   NG MD   ARNETT   2600 GREENBUSH ST   LAFAYETTE   IN   47904 US   3/7/200     6   16648 %RIBOT%   THOMAS   NG MD   ARNETT   2600 GREENBUSH ST   LAFAYETTE   IN   47904 US   5/5/200     7   16648 %RIBOT%   THOMAS   NG MD   ARNETT   2600 GREENBUSH ST   LAFAYETTE   IN   47904 US   8/21/198     8   16648 %RIBOT%   THOMAS   NG MD   ARNETT   2600 GREENBUSH ST   LAFAYETTE   IN   47904 US   8/21/198     9   16648 %RIBOT%   THOMAS   NG MD   ARNETT   2600 GREENBUSH ST   LAFAYETTE   IN   47904 US   6/9/199     10   16648 %RIBOT%   THOMAS   NG MD   ARNETT   2600 GREENBUSH ST   LAFAYETTE   IN   47904 US   6/9/199     10   16648 %RIBOT%   THOMAS   NG MD   ARNETT   2600 GREENBUSH ST   LAFAYETTE   IN   47904 US   6/9/199     11   16648 %RIBOT%   THOMAS   NG MD   ARNETT   2600 GREENBUSH ST   LAFAYETTE   IN   47904 US   6/9/199     12   499673 %RICHARDSON   MARTIN   D NG MD   ARNETT   2600 GREENBUSH ST   LAFAYETTE   IN   47904 US   5/29/199     13   354551 %TAUTH   JEFFREY   NG MD   NG   180 MEDICAL PARK DRIVE   HOT SPRINGS   AR   71901 US   4/11/201     14   394897   AAVEDRA   UILIAN   T   NG MD   NG   1315 S ORANGE AVE STE 3E   ORLANDO   FL   32806 US   2/5/199     16   344230   EVINE   KENNETH   A   NG MD   NG   1315 S ORANGE AVE STE 3E   ORLANDO   FL   32806 US   2/5/199     16   344230   EVINE   KENNETH   A   NG MD   NG   1551 N PALM AVE   PEMBROKE PINIFL   33026 US   8/30/198     16   514421   WENS   SHEMETRA   NG NG   MCLEAN HOSP   115 MILL STREET   BELMONT   MA   2478 US   1/9/200     17   514421   WENS   SHEMETRA   NG NG   MCLEAN HOSP   115 MILL STREET   BELMONT   MA   2478 US   1/9/200     18   514421   WENS   SHEMETRA   NG NG   MCLEAN HOSP   115 MILL STREET   BELMONT   MA   2478 US   3/2/200     19   514421   WENS   SHEMETRA   NG NG   MCLEAN HOSP   115 MILL STREET   BE   |    |        |               |          | INITIAL |    |    |                            |                            |               |    |       |    |            |     |
| 4 512096 %GUENTHER RAINER NG MD UNIVERSITATSKLINIKUM SCHLE SCHITTENHELMSTR 12 KIEL NG 24105 GM 11/19/200 5 16648 %RIBOT% THOMAS L NG MD ARNETT 2600 GREENBUSH ST LAFAYETTE IN 47904 US 3/7/200 7 16648 %RIBOT% THOMAS L NG MD ARNETT 2600 GREENBUSH ST LAFAYETTE IN 47904 US 5/5/200 8 16648 %RIBOT% THOMAS L NG MD ARNETT 2600 GREENBUSH ST LAFAYETTE IN 47904 US 8/21/198 8 16648 %RIBOT% THOMAS L NG MD ARNETT 2600 GREENBUSH ST LAFAYETTE IN 47904 US 9/11/200 9 16648 %RIBOT% THOMAS L NG MD ARNETT 2600 GREENBUSH ST LAFAYETTE IN 47904 US 9/11/200 10 16648 %RIBOT% THOMAS L NG MD ARNETT 2600 GREENBUSH ST LAFAYETTE IN 47904 US 9/11/200 11 16648 %RIBOT% THOMAS L NG MD ARNETT 2600 GREENBUSH ST LAFAYETTE IN 47904 US 5/29/199 11 16648 %RIBOT% THOMAS L NG MD ARNETT 2600 GREENBUSH ST LAFAYETTE IN 47904 US 5/29/199 11 11 16648 %RIBOT% THOMAS L NG MD ARNETT 2600 GREENBUSH ST LAFAYETTE IN 47904 US 5/29/199 11 11 16648 %RIBOT% THOMAS L NG MD ARNETT 2600 GREENBUSH ST LAFAYETTE IN 47904 US 5/29/199 11 11 16648 %RIBOT% THOMAS L NG MD ARNETT 2600 GREENBUSH ST LAFAYETTE IN 47904 US 5/29/199 11 11 16648 %RIBOT% THOMAS L NG MD ARNETT 2600 GREENBUSH ST LAFAYETTE IN 47904 US 5/29/199 11 11 16648 %RIBOT% THOMAS L NG MD ARNETT 2600 GREENBUSH ST LAFAYETTE IN 47904 US 5/29/199 11 11 16648 %RIBOT% THOMAS L NG MD ARNETT 2600 GREENBUSH ST LAFAYETTE IN 47904 US 5/29/199 11 11 16648 %RIBOT% THOMAS L NG MD ARNETT 2600 GREENBUSH ST LAFAYETTE IN 47904 US 5/29/199 11 11 16648 %RIBOT% THOMAS L NG MD ARNETT 2600 GREENBUSH ST LAFAYETTE IN 47904 US 5/29/199 11 11 16648 %RIBOT% THOMAS L NG MD ARNETT 2600 GREENBUSH ST LAFAYETTE IN 47904 US 5/29/199 11 11 16648 %RIBOT% THOMAS L NG MD ARNETT 2600 GREENBUSH ST LAFAYETTE IN 47904 US 5/29/199 11 16648 %RIBOT% THOMAS L NG MD ARNETT 2600 GREENBUSH ST LAFAYETTE IN 47904 US 5/29/199 11 16448 %RIBOT% THOMAS L L NG MD ARNETT 2600 GREENBUSH ST LAFAYETTE IN 47904 US 5/29/199 11 16449 %RIBOT% THOMAS L L NG MD ARNETT 2600 GREENBUSH ST LAFAYETTE IN 47904 US 5/29/199 11 16449 %RIBOT% THOMAS L L NG MD ARNETT 2600 GREENBUSH ST LAFAYE  | 2  | 459203 | %BENN%        | TERRY    | L       | NG | MD | RANDOLPH FAMILY PRACTICE   | 1918 RANDOLPH RD STE 275   | CHARLOTTE     | NC | 28207 | US | 12/5/2001  | DEM |
| 5         16648 %RIBOT%         THOMAS         L         NG         MD         ARNETT         2600 GREENBUSH ST         LAFAYETTE         IN         47904 US         3/7/200           6         16648 %RIBOT%         THOMAS         L         NG         MD         ARNETT         2600 GREENBUSH ST         LAFAYETTE         IN         47904 US         5/5/200           8         16648 %RIBOT%         THOMAS         L         NG         MD         ARNETT         2600 GREENBUSH ST         LAFAYETTE         IN         47904 US         9/11/200           9         16648 %RIBOT%         THOMAS         L         NG         MD         ARNETT         2600 GREENBUSH ST         LAFAYETTE         IN         47904 US         9/11/200           10         16648 %RIBOT%         THOMAS         L         NG         MD         ARNETT         2600 GREENBUSH ST         LAFAYETTE         IN         47904 US         6/9/199           10         16648 %RIBOT%         THOMAS         L         NG         MD         ARNETT         2600 GREENBUSH ST         LAFAYETTE         IN         47904 US         6/9/199           10         16648 %RIBOT%         THOMAS         L         NG         ARNETT         2600 GREENBUSH ST                                                                                                    | 3  | 533704 | %EL-GHOROURY% | MOHAMMAD |         | NG | MD | NG                         | 22201 MOROSS STE 150       | DETROIT       | MI | 48236 | US | 2/11/2011  | DEM |
| 16648 %RIBOT%   THOMAS   L NG MD   ARNETT   2600 GREENBUSH ST   LAFAYETTE   IN   47904 US   5/5/200   16648 %RIBOT%   THOMAS   L NG MD   ARNETT   2600 GREENBUSH ST   LAFAYETTE   IN   47904 US   8/21/198   16648 %RIBOT%   THOMAS   L NG MD   ARNETT   2600 GREENBUSH ST   LAFAYETTE   IN   47904 US   9/11/200   16648 %RIBOT%   THOMAS   L NG MD   ARNETT   2600 GREENBUSH ST   LAFAYETTE   IN   47904 US   6/9/199   10   16648 %RIBOT%   THOMAS   L NG MD   ARNETT   2600 GREENBUSH ST   LAFAYETTE   IN   47904 US   6/9/199   10   16648 %RIBOT%   THOMAS   L NG MD   ARNETT   2600 GREENBUSH ST   LAFAYETTE   IN   47904 US   5/29/199   11   16648 %RIBOT%   THOMAS   L NG MD   ARNETT   2600 GREENBUSH ST   LAFAYETTE   IN   47904 US   5/29/199   11   16648 %RIBOT%   THOMAS   L NG MD   ARNETT   2600 GREENBUSH ST   LAFAYETTE   IN   47904 US   5/29/199   11   16648 %RIBOT%   THOMAS   L NG MD   ARNETT   2600 GREENBUSH ST   LAFAYETTE   IN   47904 US   5/29/199   11   16648 %RIBOT%   THOMAS   L NG MD   ARNETT   2600 GREENBUSH ST   LAFAYETTE   IN   47904 US   5/29/199   11   16648 %RIBOT%   THOMAS   L NG MD   ARNETT   2600 GREENBUSH ST   LAFAYETTE   IN   47904 US   5/29/199   12   499673 %RICHARDSON   MARTIN   D NG MD   ARNETT   2600 GREENBUSH ST   LAFAYETTE   IN   47904 US   5/29/199   13   16648 %RIBOT%   THOMAS   L NG MD   NG   1315 S ORANGE NUSTE   NARVULLE   NG   3050 AS   5/12/200   3/16/200   3/16/200   3/16/200   3/16/200   3/16/200   3/16/200   3/16/200   3/16/200   3/16/200   3/16/200   3/16/200   3/16/200   3/16/200   3/16/200   3/16/200   3/16/200   3/16/200   3/16/200   3/16/200   3/16/200   3/16/200   3/16/200   3/16/200   3/16/200   3/16/200   3/16/200   3/16/200   3/16/200   3/16/200   3/16/200   3/16/200   3/16/200   3/16/200   3/16/200   3/16/200   3/16/200   3/16/200   3/16/200   3/16/200   3/16/200   3/16/200   3/16/200   3/16/200   3/16/200   3/16/200   3/16/200   3/16/200   3/16/200   3/16/200   3/16/200   3/16/200   3/16/200   3/16/200   3/16/200   3/16/200   3/16/200   3/16/200   3/16/200   3/16/200   3/16/200   3/   | 4  | 512096 | %GUENTHER     | RAINER   |         | NG | MD | UNIVERSITATSKLINIKUM SCHLE | SCHITTENHELMSTR 12         | KIEL          | NG | 24105 | GM | 11/19/2007 | DEM |
| Total                                                                                                    | 5  | 16648  | %RIBOT%       | THOMAS   | L       | NG | MD | ARNETT                     | 2600 GREENBUSH ST          | LAFAYETTE     | IN | 47904 | US | 3/7/2000   | DEM |
| 16648   SRIBOT%   THOMAS   L NG MD   ARNETT   2600 GREENBUSH ST   LAFAYETTE   IN   47904 US   9/11/200   9   16648   SRIBOT%   THOMAS   L NG MD   ARNETT   2600 GREENBUSH ST   LAFAYETTE   IN   47904 US   6/9/199   10   16648   SRIBOT%   THOMAS   L NG MD   ARNETT   2600 GREENBUSH ST   LAFAYETTE   IN   47904 US   5/29/199   11   16648   SRIBOT%   THOMAS   L NG MD   ARNETT   2600 GREENBUSH ST   LAFAYETTE   IN   47904 US   5/29/199   11   16648   SRIBOT%   THOMAS   L NG MD   ARNETT   2600 GREENBUSH ST   LAFAYETTE   IN   47904 US   5/29/199   12   499673   SRICHARDSON   MARTIN   D NG MD   THE ROYAL MELBOURNE HOSP, GRATTAN ST   PARKVILLE   NG   3050 AS   5/12/200   13   534551   STAUTH   JEFFREY   NG MD   NG   180 MEDICAL PARK DRIVE   HOT SPRINGS   AR   71901 US   4/11/201   14   394897   AAVEDRA   LILLIAN   T NG MD   NG   1315 S ORANGE AVE STE 3E   ORLANDO   FL   32806 US   3/16/200   3/16/200   15   394897   AAVEDRA   LILLIAN   T NG MD   NG   1315 S ORANGE AVE STE 3E   ORLANDO   FL   32806 US   2/5/199   16   344230   EVINE   KENNETH   A NG MD   NG   1551 N PALM AVE   PEMBROKE PIN FL   332026 US   8/30/198   17   514421   WENS   SHEMETRA   NG NG   MCLEAN HOSP   115 MILL STREET   BELMONT   MA   2478 US   5/12/200   19   514421   WENS   SHEMETRA   NG NG   MCLEAN HOSP   115 MILL STREET   BELMONT   MA   2478 US   3/23/200   15   14421   WENS   SHEMETRA   NG NG   MCLEAN HOSP   115 MILL STREET   BELMONT   MA   2478 US   3/23/200   15   14421   WENS   SHEMETRA   NG NG   MCLEAN HOSP   115 MILL STREET   BELMONT   MA   2478 US   3/23/200   15   14421   WENS   SHEMETRA   NG NG   MCLEAN HOSP   115 MILL STREET   BELMONT   MA   2478 US   3/23/200   15   14421   WENS   SHEMETRA   NG NG   MCLEAN HOSP   115 MILL STREET   BELMONT   MA   2478 US   3/23/200   15   14421   WENS   SHEMETRA   NG NG   MCLEAN HOSP   115 MILL STREET   BELMONT   MA   2478 US   3/23/200   115 MILL STREET   BELMONT   MA   2478 US   3/23/200   115 MILL STREET   BELMONT   MA   2478 US   2/18/201   115 MILL STREET   BELMONT   MA   2478 US   2/18/201   115 MILL S   | 6  | 16648  | %RIBOT%       | THOMAS   | L       | NG | MD | ARNETT                     | 2600 GREENBUSH ST          | LAFAYETTE     | IN | 47904 | US | 5/5/2000   | DEM |
| 9 16648 %RIBOT% THOMAS L NG MD ARNETT 2600 GREENBUSH ST LAFAYETTE IN 47904 US 6/9/199 10 16648 %RIBOT% THOMAS L NG MD ARNETT 2600 GREENBUSH ST LAFAYETTE IN 47904 US 5/29/199 11 16648 %RIBOT% THOMAS L NG MD ARNETT 2600 GREENBUSH ST LAFAYETTE IN 47904 US 5/29/199 11 16648 %RIBOT% THOMAS L NG MD ARNETT 2600 GREENBUSH ST LAFAYETTE IN 47904 US 3/12/200 12 499673 %RICHARDSON MARTIN D NG MD THE ROYAL MELBOURNE HOSP/ GRATTAN ST PARKVILLE NG 3050 AS 5/12/200 13 534551 %TAUTH JEFFREY NG MD NG 180 MEDICAL PARK DRIVE HOT SPRINGS AR 71901 US 4/11/201 14 394897 ,AAVEDRA LILLIAN T NG MD NG 1315 S ORANGE AVE STE 3E ORLANDO FL 32806 US 3/16/200 15 394897 ,AAVEDRA LILLIAN T NG MD NG 1315 S ORANGE AVE STE 3E ORLANDO FL 32806 US 3/16/200 16 344230 EVINE KENNETH A NG MD NG 1551 N PALM AVE PEMBROKE PINI FL 32806 US 8/30/198 17 514421 .WENS SHEMETRA NG NG MCLEAN HOSP 115 MILL STREET BELMONT MA 2478 US 5/15/20/200 18 514421 .WENS SHEMETRA NG NG MCLEAN HOSP 115 MILL STREET BELMONT MA 2478 US 5/20/200 19 514421 .WENS SHEMETRA NG NG MCLEAN HOSP 115 MILL STREET BELMONT MA 2478 US 3/23/200 20 514421 .WENS SHEMETRA NG NG MCLEAN HOSP 115 MILL STREET BELMONT MA 2478 US 3/23/200 21 514421 .WENS SHEMETRA NG NG MCLEAN HOSP 115 MILL STREET BELMONT MA 2478 US 3/23/200 22 514421 .WENS SHEMETRA NG NG MCLEAN HOSP 115 MILL STREET BELMONT MA 2478 US 3/23/200 23 514421 .WENS SHEMETRA NG NG MCLEAN HOSP 115 MILL STREET BELMONT MA 2478 US 3/23/200 24 514421 .WENS SHEMETRA NG NG MCLEAN HOSP 115 MILL STREET BELMONT MA 2478 US 3/23/200 25 514421 .WENS SHEMETRA NG NG MCLEAN HOSP 115 MILL STREET BELMONT MA 2478 US 3/23/200 26 514421 .WENS SHEMETRA NG NG MCLEAN HOSP 115 MILL STREET BELMONT MA 2478 US 3/20/200 27 514421 .WENS SHEMETRA NG NG MCLEAN HOSP 115 MILL STREET BELMONT MA 2478 US 3/20/200 28 514421 .WENS SHEMETRA NG NG MCLEAN HOSP 115 MILL STREET BELMONT MA 2478 US 2/18/201 26 514421 .WENS SHEMETRA NG NG MCLEAN HOSP 115 MILL STREET BELMONT MA 2478 US 2/18/201 27 514421 .WENS SHEMETRA NG NG MCLEAN HOSP 115 MILL STREET BELMONT MA 2478 US 2/18/201             | 7  | 16648  | %RIBOT%       | THOMAS   | L       | NG | MD | ARNETT                     | 2600 GREENBUSH ST          | LAFAYETTE     | IN | 47904 | US | 8/21/1981  | DEM |
| 10                                                                                                    | 8  | 16648  | %RIBOT%       | THOMAS   | L       | NG | MD | ARNETT                     | 2600 GREENBUSH ST          | LAFAYETTE     | IN | 47904 | US | 9/11/2003  | DEM |
| 11 16648 %RIBOT% THOMAS L NG MD ARNETT 2600 GREENBUSH ST LAFAYETTE IN 47904 US 3/12/200 12 499673 %RICHARDSON MARTIN D NG MD THE ROYAL MELBOURNE HOSP/ GRATTAN ST PARKVILLE NG 3050 AS 5/12/200 13 534551 %TAUTH JEFFREY NG MD NG 180 MEDICAL PARK DRIVE HOT SPRINGS AR 71901 US 4/11/201 14 394897 ,AAVEDRA LILLIAN T NG MD NG 1315 S ORANGE AVE STS 3E ORLANDO FL 32806 US 3/16/200 15 394897 ,AAVEDRA LILLIAN T NG MD NG 1315 S ORANGE AVE STS 3E ORLANDO FL 32806 US 3/16/200 16 344230 .EVINE KENNETH A NG MD NG 1551 N PALM AVE PEMBROKE PIN FL 33026 US 8/30/198 17 514421 .WENS SHEMETRA NG NG MCLEAN HOSP 115 MILL STREET BELMONT MA 2478 US 5/20/200 18 514421 .WENS SHEMETRA NG NG MCLEAN HOSP 115 MILL STREET BELMONT MA 2478 US 1/9/200 19 514421 .WENS SHEMETRA NG NG MCLEAN HOSP 115 MILL STREET BELMONT MA 2478 US 1/9/200 21 514421 .WENS SHEMETRA NG NG MCLEAN HOSP 115 MILL STREET BELMONT MA 2478 US 3/23/200 21 514421 .WENS SHEMETRA NG NG MCLEAN HOSP 115 MILL STREET BELMONT MA 2478 US 3/23/200 21 514421 .WENS SHEMETRA NG NG MCLEAN HOSP 115 MILL STREET BELMONT MA 2478 US 3/23/200 21 514421 .WENS SHEMETRA NG NG MCLEAN HOSP 115 MILL STREET BELMONT MA 2478 US 3/23/200 21 514421 .WENS SHEMETRA NG NG MCLEAN HOSP 115 MILL STREET BELMONT MA 2478 US 3/23/200 22 514421 .WENS SHEMETRA NG NG MCLEAN HOSP 115 MILL STREET BELMONT MA 2478 US 3/23/200 23 514421 .WENS SHEMETRA NG NG MCLEAN HOSP 115 MILL STREET BELMONT MA 2478 US 3/23/200 24 514421 .WENS SHEMETRA NG NG MCLEAN HOSP 115 MILL STREET BELMONT MA 2478 US 11/5/200 25 514421 .WENS SHEMETRA NG NG MCLEAN HOSP 115 MILL STREET BELMONT MA 2478 US 2/18/201 25 514421 .WENS SHEMETRA NG NG MCLEAN HOSP 115 MILL STREET BELMONT MA 2478 US 2/18/201 25 514421 .WENS SHEMETRA NG NG MCLEAN HOSP 115 MILL STREET BELMONT MA 2478 US 2/18/201 26 514421 .WENS SHEMETRA NG NG MCLEAN HOSP 115 MILL STREET BELMONT MA 2478 US 2/18/201 27 514421 .WENS SHEMETRA NG NG MCLEAN HOSP 115 MILL STREET BELMONT MA 2478 US 2/18/201 26 514421 .WENS SHEMETRA NG NG MCLEAN HOSP 115 MILL STREET BELMONT MA 2478 US 2/18/201                   | 9  | 16648  | %RIBOT%       | THOMAS   | L       | NG | MD | ARNETT                     | 2600 GREENBUSH ST          | LAFAYETTE     | IN | 47904 | US | 6/9/1998   | DEM |
| 12 499673 %RICHARDSON MARTIN D NG MD THE ROYAL MELBOURNE HOSP/ GRATTAN ST PARKVILLE NG 3050 AS 5/12/200 13 534551 %TAUTH JEFFREY NG MD NG 180 MEDICAL PARK DRIVE HOT SPRINGS AR 71901 US 4/11/201 14 394897 ,AAVEDRA LILLIAN T NG MD NG 1315 S ORANGE AVE STE 3E ORLANDO FL 32806 US 3/16/200 15 394897 ,AAVEDRA LILLIAN T NG MD NG 1315 S ORANGE AVE STE 3E ORLANDO FL 32806 US 2/5/199 16 344230 ,EVINE KENNETH A NG MD NG 1551 N PALM AVE PEMBROKE PINN FL 33026 US 8/30/198 17 514421 ,WENS SHEMETRA NG NG MCLEAN HOSP 115 MILL STREET BELMONT MA 2478 US 5/15/200 18 514421 ,WENS SHEMETRA NG NG MCLEAN HOSP 115 MILL STREET BELMONT MA 2478 US 5/20/200 19 514421 ,WENS SHEMETRA NG NG MCLEAN HOSP 115 MILL STREET BELMONT MA 2478 US 3/23/200 20 514421 ,WENS SHEMETRA NG NG MCLEAN HOSP 115 MILL STREET BELMONT MA 2478 US 3/23/200 21 514421 ,WENS SHEMETRA NG NG MCLEAN HOSP 115 MILL STREET BELMONT MA 2478 US 3/23/200 22 514421 ,WENS SHEMETRA NG NG MCLEAN HOSP 115 MILL STREET BELMONT MA 2478 US 3/23/200 23 514421 ,WENS SHEMETRA NG NG MCLEAN HOSP 115 MILL STREET BELMONT MA 2478 US 3/23/200 24 514421 ,WENS SHEMETRA NG NG MCLEAN HOSP 115 MILL STREET BELMONT MA 2478 US 3/23/200 25 514421 ,WENS SHEMETRA NG NG MCLEAN HOSP 115 MILL STREET BELMONT MA 2478 US 3/247/201 26 514421 ,WENS SHEMETRA NG NG MCLEAN HOSP 115 MILL STREET BELMONT MA 2478 US 3/10/201 26 514421 ,WENS SHEMETRA NG NG MCLEAN HOSP 115 MILL STREET BELMONT MA 2478 US 3/10/201 26 514421 ,WENS SHEMETRA NG NG MCLEAN HOSP 115 MILL STREET BELMONT MA 2478 US 3/10/201 26 514421 ,WENS SHEMETRA NG NG MCLEAN HOSP 115 MILL STREET BELMONT MA 2478 US 3/10/201 27 514421 ,WENS SHEMETRA NG NG MCLEAN HOSP 115 MILL STREET BELMONT MA 2478 US 2/18/201 26 514421 ,WENS SHEMETRA NG NG MCLEAN HOSP 115 MILL STREET BELMONT MA 2478 US 2/18/201 27 514421 ,WENS SHEMETRA NG NG MCLEAN HOSP 115 MILL STREET BELMONT MA 2478 US 2/18/201 28 514421 ,WENS SHEMETRA NG NG MCLEAN HOSP 115 MILL STREET BELMONT MA 2478 US 2/18/201                                                                                                    | 10 | 16648  | %RIBOT%       | THOMAS   | L       | NG | MD | ARNETT                     | 2600 GREENBUSH ST          | LAFAYETTE     | IN | 47904 | US | 5/29/1998  | DEM |
| 13 534551 %TAUTH JEFFREY NG MD NG 180 MEDICAL PARK DRIVE HOT SPRINGS AR 71901 US 4/11/201 14 394897 ,AAVEDRA LIILIAN T NG MD NG 1315 S ORANGE AVE STE 3E ORLANDO FL 32806 US 3/16/200 15 394897 ,AAVEDRA LIILIAN T NG MD NG 1315 S ORANGE AVE STE 3E ORLANDO FL 32806 US 2/5/199 16 344230 .EVINE KENNETH A NG MD NG 1551 N PALM AVE PEMBROKE PINI FL 33026 US 8/30/198 17 514421 .WENS SHEMETRA NG NG MCLEAN HOSP 115 MILL STREET BELMONT MA 2478 US 5/20/200 18 514421 .WENS SHEMETRA NG NG MCLEAN HOSP 115 MILL STREET BELMONT MA 2478 US 1/9/200 20 514421 .WENS SHEMETRA NG NG MCLEAN HOSP 115 MILL STREET BELMONT MA 2478 US 3/23/200 21 514421 .WENS SHEMETRA NG NG MCLEAN HOSP 115 MILL STREET BELMONT MA 2478 US 3/23/200 22 514421 .WENS SHEMETRA NG NG MCLEAN HOSP 115 MILL STREET BELMONT MA 2478 US 3/23/200 23 514421 .WENS SHEMETRA NG NG MCLEAN HOSP 115 MILL STREET BELMONT MA 2478 US 11/5/200 24 514421 .WENS SHEMETRA NG NG MCLEAN HOSP 115 MILL STREET BELMONT MA 2478 US 11/5/200 25 514421 .WENS SHEMETRA NG NG MCLEAN HOSP 115 MILL STREET BELMONT MA 2478 US 11/5/200 26 514421 .WENS SHEMETRA NG NG MCLEAN HOSP 115 MILL STREET BELMONT MA 2478 US 11/5/200 27 514421 .WENS SHEMETRA NG NG MCLEAN HOSP 115 MILL STREET BELMONT MA 2478 US 3/10/201 28 514421 .WENS SHEMETRA NG NG MCLEAN HOSP 115 MILL STREET BELMONT MA 2478 US 3/10/201 29 514421 .WENS SHEMETRA NG NG MCLEAN HOSP 115 MILL STREET BELMONT MA 2478 US 3/10/201 20 514421 .WENS SHEMETRA NG NG MCLEAN HOSP 115 MILL STREET BELMONT MA 2478 US 3/10/201 26 514421 .WENS SHEMETRA NG NG MCLEAN HOSP 115 MILL STREET BELMONT MA 2478 US 3/10/201 26 514421 .WENS SHEMETRA NG NG MCLEAN HOSP 115 MILL STREET BELMONT MA 2478 US 3/10/201 27 514421 .WENS SHEMETRA NG NG MCLEAN HOSP 115 MILL STREET BELMONT MA 2478 US 3/20/200                                                                                                    | 11 | 16648  | %RIBOT%       | THOMAS   | L       | NG | MD | ARNETT                     | 2600 GREENBUSH ST          | LAFAYETTE     | IN | 47904 | US | 3/12/2003  | DEM |
| 14 394897 ,AAVEDRA LILLIAN T NG MD NG 1315 S ORANGE AVE STE 3E ORLANDO FL 32806 US 3/16/200 15 394897 ,AAVEDRA LILLIAN T NG MD NG 1315 S ORANGE AVE STE 3E ORLANDO FL 32806 US 2/5/199 16 344230 .EVINE KENNETH A NG MD NG 1551 N PALM AVE PEMBROKE PINI FL 33026 US 8/30/198 17 514421 .WENS SHEMETRA NG NG MCLEAN HOSP 115 MILL STREET BELMONT MA 2478 US 5/15/200 18 514421 .WENS SHEMETRA NG NG MCLEAN HOSP 115 MILL STREET BELMONT MA 2478 US 5/20/200 19 514421 .WENS SHEMETRA NG NG MCLEAN HOSP 115 MILL STREET BELMONT MA 2478 US 1/9/200 20 514421 .WENS SHEMETRA NG NG MCLEAN HOSP 115 MILL STREET BELMONT MA 2478 US 3/23/200 21 514421 .WENS SHEMETRA NG NG MCLEAN HOSP 115 MILL STREET BELMONT MA 2478 US 3/23/200 22 514421 .WENS SHEMETRA NG NG MCLEAN HOSP 115 MILL STREET BELMONT MA 2478 US 3/23/200 23 514421 .WENS SHEMETRA NG NG MCLEAN HOSP 115 MILL STREET BELMONT MA 2478 US 11/5/200 24 514421 .WENS SHEMETRA NG NG MCLEAN HOSP 115 MILL STREET BELMONT MA 2478 US 11/5/200 25 514421 .WENS SHEMETRA NG NG MCLEAN HOSP 115 MILL STREET BELMONT MA 2478 US 11/5/200 24 514421 .WENS SHEMETRA NG NG MCLEAN HOSP 115 MILL STREET BELMONT MA 2478 US 11/5/200 25 514421 .WENS SHEMETRA NG NG MCLEAN HOSP 115 MILL STREET BELMONT MA 2478 US 2/18/201 26 514421 .WENS SHEMETRA NG NG MCLEAN HOSP 115 MILL STREET BELMONT MA 2478 US 2/18/201 25 514421 .WENS SHEMETRA NG NG MCLEAN HOSP 115 MILL STREET BELMONT MA 2478 US 2/18/201 26 514421 .WENS SHEMETRA NG NG MCLEAN HOSP 115 MILL STREET BELMONT MA 2478 US 2/18/201 27 514421 .WENS SHEMETRA NG NG MCLEAN HOSP 115 MILL STREET BELMONT MA 2478 US 2/18/201 28 514421 .WENS SHEMETRA NG NG MCLEAN HOSP 115 MILL STREET BELMONT MA 2478 US 2/18/201 29 514421 .WENS SHEMETRA NG NG MCLEAN HOSP 115 MILL STREET BELMONT MA 2478 US 3/20/200                                                                                                    | 12 | 499673 | %RICHARDSON   | MARTIN   | D       | NG | MD | THE ROYAL MELBOURNE HOSP/  | GRATTAN ST                 | PARKVILLE     | NG | 3050  | AS | 5/12/2006  | DEM |
| 15 394897 ,AAVEDRA LILLIAN T NG MD NG 1315 S ORANGE AVE STE 3E ORLANDO FL 32806 US 2/5/199 16 344230 .EVINE KENNETH A NG MD NG 1551 N PALM AVE PEMBROKE PIN FL 33026 US 8/30/198 17 514421 .WENS SHEMETRA NG NG MCLEAN HOSP 115 MILL STREET BELMONT MA 2478 US 5/15/200 18 514421 .WENS SHEMETRA NG NG MCLEAN HOSP 115 MILL STREET BELMONT MA 2478 US 5/20/200 19 514421 .WENS SHEMETRA NG NG MCLEAN HOSP 115 MILL STREET BELMONT MA 2478 US 1/9/200 20 514421 .WENS SHEMETRA NG NG MCLEAN HOSP 115 MILL STREET BELMONT MA 2478 US 3/23/200 21 514421 .WENS SHEMETRA NG NG MCLEAN HOSP 115 MILL STREET BELMONT MA 2478 US 3/23/200 22 514421 .WENS SHEMETRA NG NG MCLEAN HOSP 115 MILL STREET BELMONT MA 2478 US 4/27/201 22 514421 .WENS SHEMETRA NG NG MCLEAN HOSP 115 MILL STREET BELMONT MA 2478 US 11/5/200 23 514421 .WENS SHEMETRA NG NG MCLEAN HOSP 115 MILL STREET BELMONT MA 2478 US 3/10/201 24 514421 .WENS SHEMETRA NG NG MCLEAN HOSP 115 MILL STREET BELMONT MA 2478 US 3/10/201 25 514421 .WENS SHEMETRA NG NG MCLEAN HOSP 115 MILL STREET BELMONT MA 2478 US 3/10/201 26 514421 .WENS SHEMETRA NG NG MCLEAN HOSP 115 MILL STREET BELMONT MA 2478 US 2/18/201 27 514421 .WENS SHEMETRA NG NG MCLEAN HOSP 115 MILL STREET BELMONT MA 2478 US 2/18/201 28 514421 .WENS SHEMETRA NG NG MCLEAN HOSP 115 MILL STREET BELMONT MA 2478 US 2/18/201 29 514421 .WENS SHEMETRA NG NG MCLEAN HOSP 115 MILL STREET BELMONT MA 2478 US 2/18/201 20 514421 .WENS SHEMETRA NG NG MCLEAN HOSP 115 MILL STREET BELMONT MA 2478 US 2/18/201 27 514421 .WENS SHEMETRA NG NG MCLEAN HOSP 115 MILL STREET BELMONT MA 2478 US 2/18/201 28 514421 .WENS SHEMETRA NG NG MCLEAN HOSP 115 MILL STREET BELMONT MA 2478 US 2/18/201 29 514421 .WENS SHEMETRA NG NG MCLEAN HOSP 115 MILL STREET BELMONT MA 2478 US 3/20/200                                                                                                    | 13 | 534551 | %TAUTH        | JEFFREY  |         | NG | MD | NG                         | 180 MEDICAL PARK DRIVE     | HOT SPRINGS   | AR | 71901 | US | 4/11/2011  | DEM |
| 16         344230         EVINE         KENNETH         A         NG         MD         NG         1551 N PALM AVE         PEMBROKE PIN FL         33026         US         8/30/198           17         514421         .WENS         SHEMETRA         NG         NG         MCLEAN HOSP         115 MILL STREET         BELMONT         MA         2478         US         5/15/200           18         514421         .WENS         SHEMETRA         NG         NG         MCLEAN HOSP         115 MILL STREET         BELMONT         MA         2478         US         5/20/200           19         514421         .WENS         SHEMETRA         NG         NG         MCLEAN HOSP         115 MILL STREET         BELMONT         MA         2478         US         1/9/200           20         514421         .WENS         SHEMETRA         NG         NG         MCLEAN HOSP         115 MILL STREET         BELMONT         MA         2478         US         3/23/200           21         514421         .WENS         SHEMETRA         NG         NG         MCLEAN HOSP         115 MILL STREET         BELMONT         MA         2478         US         11/5/200           23         514421         .WENS         <                                                                                                    | 14 | 394897 | ,AAVEDRA      | LILLIAN  | T       | NG | MD | NG                         | 1315 S ORANGE AVE STE 3E   | ORLANDO       | FL | 32806 | US | 3/16/2004  | DEM |
| 17 514421 .WENS SHEMETRA NG NG MCLEAN HOSP 115 MILL STREET BELMONT MA 2478 US 5/15/200 18 514421 .WENS SHEMETRA NG NG MCLEAN HOSP 115 MILL STREET BELMONT MA 2478 US 5/20/200 19 514421 .WENS SHEMETRA NG NG MCLEAN HOSP 115 MILL STREET BELMONT MA 2478 US 1/9/200 20 514421 .WENS SHEMETRA NG NG MCLEAN HOSP 115 MILL STREET BELMONT MA 2478 US 3/23/200 21 514421 .WENS SHEMETRA NG NG MCLEAN HOSP 115 MILL STREET BELMONT MA 2478 US 4/27/201 22 514421 .WENS SHEMETRA NG NG MCLEAN HOSP 115 MILL STREET BELMONT MA 2478 US 11/5/200 23 514421 .WENS SHEMETRA NG NG MCLEAN HOSP 115 MILL STREET BELMONT MA 2478 US 11/5/200 24 514421 .WENS SHEMETRA NG NG MCLEAN HOSP 115 MILL STREET BELMONT MA 2478 US 3/10/201 24 514421 .WENS SHEMETRA NG NG MCLEAN HOSP 115 MILL STREET BELMONT MA 2478 US 3/10/201 25 514421 .WENS SHEMETRA NG NG MCLEAN HOSP 115 MILL STREET BELMONT MA 2478 US 2/18/201 25 514421 .WENS SHEMETRA NG NG MCLEAN HOSP 115 MILL STREET BELMONT MA 2478 US 2/18/201 26 514421 .WENS SHEMETRA NG NG MCLEAN HOSP 115 MILL STREET BELMONT MA 2478 US 2/18/201 27 514421 .WENS SHEMETRA NG NG MCLEAN HOSP 115 MILL STREET BELMONT MA 2478 US 2/1/201 28 514421 .WENS SHEMETRA NG NG MCLEAN HOSP 115 MILL STREET BELMONT MA 2478 US 2/1/201 29 514421 .WENS SHEMETRA NG NG MCLEAN HOSP 115 MILL STREET BELMONT MA 2478 US 3/20/200                                                                                                    | 15 | 394897 | ,AAVEDRA      | LILLIAN  | T       | NG | MD | NG                         | 1315 S ORANGE AVE STE 3E   | ORLANDO       | FL | 32806 | US | 2/5/1993   | DEM |
| 18         514421         WENS         SHEMETRA         NG         NG         MCLEAN HOSP         115 MILL STREET         BELMONT         MA         2478         US         5/20/200           19         514421         WENS         SHEMETRA         NG         NG         MCLEAN HOSP         115 MILL STREET         BELMONT         MA         2478         US         1/9/200           20         514421         WENS         SHEMETRA         NG         NG         MCLEAN HOSP         115 MILL STREET         BELMONT         MA         2478         US         3/23/200           21         514421         WENS         SHEMETRA         NG         NG         MCLEAN HOSP         115 MILL STREET         BELMONT         MA         2478         US         4/27/201           22         514421         WENS         SHEMETRA         NG         NG         MCLEAN HOSP         115 MILL STREET         BELMONT         MA         2478         US         11/5/200           23         514421         WENS         SHEMETRA         NG         NG         MCLEAN HOSP         115 MILL STREET         BELMONT         MA         2478         US         3/10/201           24         514421         WENS         SH                                                                                                    | 16 | 344230 | .EVINE        | KENNETH  | Α       | NG | MD | NG                         | 1551 N PALM AVE            | PEMBROKE PINI | FL | 33026 | US | 8/30/1988  | DEM |
| 19 514421 .WENS SHEMETRA NG NG MCLEAN HOSP 115 MILL STREET BELMONT MA 2478 US 1/9/200 20 514421 .WENS SHEMETRA NG NG MCLEAN HOSP 115 MILL STREET BELMONT MA 2478 US 3/23/200 21 514421 .WENS SHEMETRA NG NG MCLEAN HOSP 115 MILL STREET BELMONT MA 2478 US 4/27/201 22 514421 .WENS SHEMETRA NG NG MCLEAN HOSP 115 MILL STREET BELMONT MA 2478 US 11/5/200 23 514421 .WENS SHEMETRA NG NG MCLEAN HOSP 115 MILL STREET BELMONT MA 2478 US 3/10/201 24 514421 .WENS SHEMETRA NG NG MCLEAN HOSP 115 MILL STREET BELMONT MA 2478 US 3/10/201 25 514421 .WENS SHEMETRA NG NG MCLEAN HOSP 115 MILL STREET BELMONT MA 2478 US 2/18/201 25 514421 .WENS SHEMETRA NG NG MCLEAN HOSP 115 MILL STREET BELMONT MA 2478 US 2/18/201 26 514421 .WENS SHEMETRA NG NG MCLEAN HOSP 115 MILL STREET BELMONT MA 2478 US 10/16/200 26 514421 .WENS SHEMETRA NG NG MCLEAN HOSP 115 MILL STREET BELMONT MA 2478 US 2/1/201 27 514421 .WENS SHEMETRA NG NG MCLEAN HOSP 115 MILL STREET BELMONT MA 2478 US 2/1/201 27 514421 .WENS SHEMETRA NG NG MCLEAN HOSP 115 MILL STREET BELMONT MA 2478 US 3/20/200                                                                                                    | 17 | 514421 | .WENS         | SHEMETRA |         | NG | NG | MCLEAN HOSP                | 115 MILL STREET            | BELMONT       | MA | 2478  | US | 5/15/2008  | IRB |
| 20         514421         .WENS         SHEMETRA         NG         NG         MCLEAN HOSP         115 MILL STREET         BELMONT         MA         2478         US         3/23/200           21         514421         .WENS         SHEMETRA         NG         NG         MCLEAN HOSP         115 MILL STREET         BELMONT         MA         2478         US         4/27/201           22         514421         .WENS         SHEMETRA         NG         NG         MCLEAN HOSP         115 MILL STREET         BELMONT         MA         2478         US         3/10/201           24         514421         .WENS         SHEMETRA         NG         NG         MCLEAN HOSP         115 MILL STREET         BELMONT         MA         2478         US         3/10/201           25         514421         .WENS         SHEMETRA         NG         NG         MCLEAN HOSP         115 MILL STREET         BELMONT         MA         2478         US         10/16/200           26         514421         .WENS         SHEMETRA         NG         NG         MCLEAN HOSP         115 MILL STREET         BELMONT         MA         2478         US         10/16/200           26         514421         .WENS                                                                                                    | 18 | 514421 | .WENS         | SHEMETRA |         | NG | NG | MCLEAN HOSP                | 115 MILL STREET            | BELMONT       | MA | 2478  | US | 5/20/2008  | IRB |
| 21       514421       .WENS       SHEMETRA       NG       NG       MCLEAN HOSP       115 MILL STREET       BELMONT       MA       2478       US       4/27/201         22       514421       .WENS       SHEMETRA       NG       NG       MCLEAN HOSP       115 MILL STREET       BELMONT       MA       2478       US       3/10/201         24       514421       .WENS       SHEMETRA       NG       NG       MCLEAN HOSP       115 MILL STREET       BELMONT       MA       2478       US       2/18/201         25       514421       .WENS       SHEMETRA       NG       NG       MCLEAN HOSP       115 MILL STREET       BELMONT       MA       2478       US       10/16/200         26       514421       .WENS       SHEMETRA       NG       NG       MCLEAN HOSP       115 MILL STREET       BELMONT       MA       2478       US       10/16/200         26       514421       .WENS       SHEMETRA       NG       NG       MCLEAN HOSP       115 MILL STREET       BELMONT       MA       2478       US       2/1/201         27       514421       .WENS       SHEMETRA       NG       NG       MCLEAN HOSP       115 MILL STREET       BELMONT       MA <td>19</td> <td>514421</td> <td>.WENS</td> <td>SHEMETRA</td> <td></td> <td>NG</td> <td>NG</td> <td>MCLEAN HOSP</td> <td>115 MILL STREET</td> <td>BELMONT</td> <td>MA</td> <td>2478</td> <td>US</td> <td>1/9/2009</td> <td>IRB</td>                                                                                                    | 19 | 514421 | .WENS         | SHEMETRA |         | NG | NG | MCLEAN HOSP                | 115 MILL STREET            | BELMONT       | MA | 2478  | US | 1/9/2009   | IRB |
| 22         514421         .WENS         SHEMETRA         NG         NG         MCLEAN HOSP         115 MILL STREET         BELMONT         MA         2478         US         11/5/200           23         514421         .WENS         SHEMETRA         NG         NG         MCLEAN HOSP         115 MILL STREET         BELMONT         MA         2478         US         3/10/201           24         514421         .WENS         SHEMETRA         NG         NG         MCLEAN HOSP         115 MILL STREET         BELMONT         MA         2478         US         2/18/201           25         514421         .WENS         SHEMETRA         NG         NG         MCLEAN HOSP         115 MILL STREET         BELMONT         MA         2478         US         10/16/200           26         514421         .WENS         SHEMETRA         NG         NG         MCLEAN HOSP         115 MILL STREET         BELMONT         MA         2478         US         2/1/201           27         514421         .WENS         SHEMETRA         NG         NG         MCLEAN HOSP         115 MILL STREET         BELMONT         MA         2478         US         2/1/201           27         514421         .WENS                                                                                                    | 20 | 514421 | .WENS         | SHEMETRA |         | NG | NG | MCLEAN HOSP                | 115 MILL STREET            | BELMONT       | MA | 2478  | US | 3/23/2009  | IRB |
| 23         514421         .WENS         SHEMETRA         NG         NG         MCLEAN HOSP         115 MILL STREET         BELMONT         MA         2478         US         3/10/201           24         514421         .WENS         SHEMETRA         NG         NG         MCLEAN HOSP         115 MILL STREET         BELMONT         MA         2478         US         2/18/201           25         514421         .WENS         SHEMETRA         NG         NG         MCLEAN HOSP         115 MILL STREET         BELMONT         MA         2478         US         10/16/200           26         514421         .WENS         SHEMETRA         NG         NG         MCLEAN HOSP         115 MILL STREET         BELMONT         MA         2478         US         2/1/201           27         514421         .WENS         SHEMETRA         NG         NG         MCLEAN HOSP         115 MILL STREET         BELMONT         MA         2478         US         2/1/201           27         514421         .WENS         SHEMETRA         NG         NG         MCLEAN HOSP         115 MILL STREET         BELMONT         MA         2478         US         3/20/200                                                                                                    | 21 | 514421 | .WENS         | SHEMETRA |         | NG | NG | MCLEAN HOSP                | 115 MILL STREET            | BELMONT       | MA | 2478  | US | 4/27/2010  | IRB |
| 24         514421         .WENS         SHEMETRA         NG         NG         MCLEAN HOSP         115 MILL STREET         BELMONT         MA         2478         US         2/18/201           25         514421         .WENS         SHEMETRA         NG         NG         MCLEAN HOSP         115 MILL STREET         BELMONT         MA         2478         US         10/16/200           26         514421         .WENS         SHEMETRA         NG         NG         MCLEAN HOSP         115 MILL STREET         BELMONT         MA         2478         US         2/1/201           27         514421         .WENS         SHEMETRA         NG         NG         MCLEAN HOSP         115 MILL STREET         BELMONT         MA         2478         US         3/20/200                                                                                                    | 22 | 514421 | .WENS         | SHEMETRA |         | NG | NG | MCLEAN HOSP                | 115 MILL STREET            | BELMONT       | MA | 2478  | US | 11/5/2009  | IRB |
| 25         514421         .WENS         SHEMETRA         NG         NG         MCLEAN HOSP         115 MILL STREET         BELMONT         MA         2478         US         10/16/200           26         514421         .WENS         SHEMETRA         NG         NG         MCLEAN HOSP         115 MILL STREET         BELMONT         MA         2478         US         2/1/201           27         514421         .WENS         SHEMETRA         NG         NG         MCLEAN HOSP         115 MILL STREET         BELMONT         MA         2478         US         3/20/200                                                                                                    | 23 | 514421 | .WENS         | SHEMETRA |         | NG | NG | MCLEAN HOSP                | 115 MILL STREET            | BELMONT       | MA | 2478  | US | 3/10/2011  | IRB |
| 26         514421         .WENS         SHEMETRA         NG         NG         MCLEAN HOSP         115 MILL STREET         BELMONT         MA         2478 US         2/1/201           27         514421         .WENS         SHEMETRA         NG         NG         MCLEAN HOSP         115 MILL STREET         BELMONT         MA         2478 US         3/20/200                                                                                                    | 24 | 514421 | .WENS         | SHEMETRA |         | NG | NG | MCLEAN HOSP                | 115 MILL STREET            | BELMONT       | MA | 2478  | US | 2/18/2011  | IRB |
| 27 514421 .WENS SHEMETRA NG NG MCLEAN HOSP 115 MILL STREET BELMONT MA 2478 US 3/20/200                                                                                                    | 25 | 514421 | .WENS         | SHEMETRA |         | NG | NG | MCLEAN HOSP                | 115 MILL STREET            | BELMONT       | MA | 2478  | US | 10/16/2009 | IRB |
|                                                                                                    | 26 | 514421 | .WENS         | SHEMETRA |         | NG | NG | MCLEAN HOSP                | 115 MILL STREET            | BELMONT       | MA | 2478  | US | 2/1/2010   | IRB |
| 28 514421 WENS SHEMETRA NG NG MCLEAN HOSP 115 MILL STREET BELMONT MA 2478 US 7/2/200                                                                                                    | 27 | 514421 | .WENS         | SHEMETRA |         | NG | NG | MCLEAN HOSP                | 115 MILL STREET            | BELMONT       | MA | 2478  | US | 3/20/2008  | IRB |
|                                                                                                    | 28 | 514421 | .WENS         | SHEMETRA |         | NG | NG | MCLEAN HOSP                | 115 MILL STREET            | BELMONT       | MA | 2478  | US | 7/2/2009   | IRB |
| 29 532708 ;AW IAN NG MD RIGSHOPITALET COPENHAGEN, 9 BLEGDAMSVEJ COPENHAGEN NG 2100 DA 11/15/201                                                                                                    | 29 | 532708 | ;AW           | IAN      |         | NG | MD | RIGSHOPITALET COPENHAGEN,  | 9 BLEGDAMSVEJ              | COPENHAGEN    | NG | 2100  | DA | 11/15/2010 | DEM |
| 30 307380 ?? ADAM R NG MD UNIV COLORADO/COLORADO 14200/4700 E 9TH AVE BOX C2 DENVER CO 80262 US 6/9/199                                                                                                    | 30 | 307380 | ??            | ADAM     | R       | NG | MD | UNIV COLORADO/COLORADO     | 4200/4700 E 9TH AVE BOX C  | DENVER        | CO | 80262 | US | 6/9/1999   | DEM |
| 31 307380 ?? ADAM R NG MD UNIV COLORADO/COLORADO 14200/4700 E 9TH AVE BOX C2 DENVER CO 80262 US 12/10/199                                                                                                    | 31 | 307380 | ??            | ADAM     | R       | NG | MD | UNIV COLORADO/COLORADO I   | 4200/4700 E 9TH AVE BOX C2 | DENVER        | со | 80262 | US | 12/10/1998 | DEM |

# Why science journalists are lucky: clean, well curated data

|                      | ARLENE                                  |    |      | number | 1 of the | year | 2011 |   |     |    |     |    |     |     |     |       |      |          |            |
|----------------------|-----------------------------------------|----|------|--------|----------|------|------|---|-----|----|-----|----|-----|-----|-----|-------|------|----------|------------|
| ******************** |                                         |    |      |        |          |      |      |   |     |    |     |    |     |     |     |       |      |          |            |
| Month                | Day                                     | Ho | our  | Lat.   | Long.    | Di   | ir.  |   | Spe | ed |     |    | Wi  | nd  |     | Press | sure |          | Туре       |
| June                 | 28                                      | 6  | UTC  | 19.9N  | 92.8W    |      | deg  |   | mph |    | kph | 30 | mph | 45  | kph | 1007  | mb   |          |            |
| June                 | 28                                      | 12 | UTC  | 20.3N  | 93.1W    | 325  | deg  | 4 | mph | 7  | kph | 35 | mph | 55  | kph | 1006  | mb   |          |            |
| June                 | 28                                      | 18 | UTC  | 20.7N  | 93.5W    | 315  | deg  | 5 | mph | 9  | kph | 40 | mph | 65  | kph | 1006  | mb   | Tropical | Storm      |
| June                 | 29                                      | 0  | UTC  | 21.0N  | 93.9W    | 310  | deg  | 4 | mph | 7  | kph | 40 | mph | 65  | kph | 1005  | mb   | Tropical | Storm      |
| June                 | 29                                      | 6  | UTC  | 21.2N  | 94.5W    | 290  | deg  | 5 | mph | 9  | kph | 40 | mph | 65  | kph | 1003  | mb   | Tropical | Storm      |
| June                 | 29                                      | 12 | UTC  | 21.3N  | 95.3W    | 280  | deg  | 8 | mph | 12 | kph | 50 | mph | 85  | kph | 1000  | mb   | Tropical | Storm      |
| June                 | 29                                      | 18 | UTC  | 21.4N  | 95.6W    | 290  | deg  | 2 | mph | 3  | kph | 60 | mph | 95  | kph | 998   | mb   | Tropical | Storm      |
| June                 | 30                                      | 0  | UTC  | 21.6N  | 96.1W    | 295  | deg  | 5 | mph | 9  | kph | 60 | mph | 95  | kph | 996   | mb   | Tropical | Storm      |
| June                 | 30                                      | 6  | UTC  | 21.6N  | 97.0W    | 270  | deg  | 9 | mph | 14 | kph | 65 | mph | 100 | kph | 994   | mb   | Tropical | Storm      |
| June                 | 30                                      | 12 | UTC  | 21.6N  | 97.3W    | 270  | deg  | 2 | mph | 3  | kph | 65 | mph | 100 | kph | 993   | mb   | Tropical | Storm      |
| June                 | 30                                      | 18 | UTC  | 21.5N  | 98.1W    | 260  | deg  | 8 | mph | 12 | kph | 50 | mph | 85  | kph | 998   | mb   | Tropical | Storm      |
| July                 | 1                                       | 0  | UTC  | 21.1N  | 98.7W    | 235  | deg  | 6 | mph | 11 | kph | 35 | mph | 55  | kph | 1002  | mb   | Tropical | Depression |
|                      |                                         |    |      |        |          |      |      |   |     |    |     |    |     |     |     |       |      |          |            |
|                      | Storm BRET is number 2 of the year 2011 |    |      |        |          |      |      |   |     |    |     |    |     |     |     |       |      |          |            |
|                      | ******                                  |    | **** |        |          |      |      | - | _   |    |     |    |     |     |     | _     |      |          |            |
| Month                | Day                                     |    | our  | Lat.   | Long.    |      | ir.  |   | Spe |    |     |    |     | nd  |     | Press |      |          | Туре       |
| July                 | 16                                      | 6  | UTC  | 30.7N  | 79.7W    |      | deg  |   | mph |    | kph | 25 | mph | 35  | kph | 1014  | mb   |          |            |

4 mph 7 kph

25 mph 35 kph 1014 mb

16 12 UTC 30.3N 79.4W 145 deg

July

# The basic tools: spreadsheets ...

|      | Home        | Insert      | Page L     | Layout         | Formula     | s Da         | ata Re     | eview View    | Add-Ins         | Acrobat           |              |                             |        |               |               |               |                                 | <b>0</b> _ = |
|------|-------------|-------------|------------|----------------|-------------|--------------|------------|---------------|-----------------|-------------------|--------------|-----------------------------|--------|---------------|---------------|---------------|---------------------------------|--------------|
|      | X Cut       |             | Calibri    | +              | 11 -        | A a          | ==         | <b>■</b> ≫-   | Wrap Text       | General           | -            | <u>≤</u> 5                  |        |               |               | Σ AutoSum →   |                                 |              |
| Pa   | ste         | mat Painter | B I        | <u>u</u> -     | - (A)       | - <u>A</u> - |            |               | Merge & Cen     | ter - \$ - %      |              | Conditional<br>Formatting * | Format | Cell Insert   | Delete Format | ② Clear ▼     | Sort & Find & Filter * Select * |              |
|      | Clipboar    |             |            | Fon            | it          | G            |            | Alignm        | ent             | - Numb            |              |                             | Styles | styles        | Cells         |               | iting                           |              |
|      | A2          |             | . (9       | f <sub>x</sub> | Induction   | and Iso      | olation of | f Vascular Ce | lls From Humar  | n Induced Pluripo | tent Stem Ce | lls-Brief Re                | enort  |               |               |               |                                 |              |
|      | 712         | A           |            | J              | В           |              | C          | D             | E               | F                 | G            |                             | Н      | I             | J             | K             | L                               | M            |
| 1    | Title       |             |            | Auth           | ors         | Journ        | al         | Journal Imp   | act Publication | Da Year           | Vol          | Page                        |        | Corresponding | Corres author | Corres author | Corres author                   | Country      |
| 2    | Induction   | and Isolati | ion of Vas | scu Taura      | a, D; Sone  | e, Arter.    | Throm.     | 6.8           | 58 JUL          | 2009              | 9            | 29                          | 1100   | M Sone        |               |               |                                 | Japan        |
| 3    | Definitive  | proof for   | direct rep | ord Okab       | oe, M; Ot   | si Blood     | I          | 10.4          | 32 27-A         | ug 2009           | 9 :          | 114                         | 1764   | H Nakauchi    |               |               |                                 | Japan        |
| 4    | Generatio   | n of induc  | ed plurip  | ot Loh,        | YH; Agar    | w Blood      | l          | 10.4          | 32 28-N         | lay 2009          | 9 :          | 113                         | 5476   | G Daley       |               |               |                                 | US           |
| 5    | Human-in    | duced plui  | ripotent s | ste Ye, Z      | H; Zhan,    | H Blood      | I          | 10.4          | 32 24-0         | Dec 2009          | 9 :          | 114                         | 5473   | L Cheng       |               |               |                                 | US           |
| 6    | Oct4-Indu   | ced Plurip  | otency in  | A Kim,         | JB; Seba    | st Cell      |            | 31.2          | 53 6-F          | eb 2009           | 9 :          | 136                         | 411    | H Scholer     |               |               |                                 | Germany      |
| 7    | Induction   | of pluripo  | tent stem  | n c Takal      | hashi, K;   | Y Cell       |            | 31.2          | 53 25-A         | ug 2000           | 6            | 126                         | 663    | S Yamanaka    |               |               |                                 | Japan        |
| 8    | Induction   | of pluripo  | tent stem  | n c Takal      | hashi, K;   | T Cell       |            | 31.2          | 53 30-N         | lov 200           | 7            | 131                         | 861    | S Yamanaka    |               |               |                                 | Japan        |
| 9    | Nanog Is t  | he Gatewa   | y to the F | Plu Silva      | , J; Nicho  | l:Cell       |            | 31.2          | 53 21-A         | ug 2009           | 9 :          | 138                         | 722    | A Smith       | J Silva       |               |                                 | UK           |
| 10   | Disease-s   | pecific ind | uced plur  | rip Park,      | , IH; Arora | a, Cell      |            | 31.2          | 53 5-S          | ep 2008           | 8            | 134                         | 877    | G Daley       |               |               |                                 | US           |
| 11   | Parkinson   | 's Disease  | Patient-D  | Der Soldr      | ner, F; Ho  | cCell        |            | 31.2          | .53 6-N         | 1ar 2009          | 9 :          | 136                         | 964    | R Jaenisch    |               |               |                                 | US           |
| 12   | Role of th  | e Murine F  | Reprogran  | nn Sridh       | naran, R;   | TcCell       |            | 31.2          | 53 23-J         | lan 2009          | 9 :          | 136                         | 364    | K Plath       |               |               |                                 | US           |
| 13   | Vitamin C   | Enhances    | the Gene   | ra Estek       | ban, MA;    | V Cell S     | tem Cell   | 16.8          | 26 8-J          | an 2010           | 0            | 6                           | 71     | D Pei         |               |               |                                 | China        |
| 14   | Generatio   | n of Induc  | ed Plurip  | ot Liao,       | J; Cui, C;  | (Cell S      | tem Cell   | 16.8          | 26 9-J          | lan 2009          | 9            | 4                           | 11     | L Xiao        |               |               |                                 | China        |
| 15   | Generatio   | n of Induc  | ed Plurip  | ot Haas        | e, A; Olm   | e Cell S     | tem Cell   | 16.8          | 26 2-0          | Oct 2009          | 9            | 5                           | 434    | U Martin      |               |               |                                 | Germany      |
| 16   | Нурохіа Е   | nhances th  | ne Genera  | ati Yosh       | ida, Y; Ta  | k Cell S     | tem Cell   | 16.8          | 26 4-S          | ep 2009           | 9            | 5                           | 237    | S Yamanaka    | Y Yoshida     |               |                                 | Japan        |
| 17   | Telomere    | s Acquire E | mbryoni    | c S Mari       | on, RM; S   | t Cell S     | tem Cell   | 16.8          | 26 6-F          | eb 2009           | 9            | 4                           | 141    | M Blasco      |               |               |                                 | Spain        |
| 18   | Directly re | programm    | ned fibrol | bla Mahe       | erali, N; S | Sr Cell S    | tem Cell   | 16.8          | 26 JUL          | 200               | 7            | 1                           | 55     | K Hochedlinge | K Plath       |               |                                 | US           |
| 19   | A high-eff  | iciency sys | stem for t | the Mahe       | erali, N; A | Al Cell S    | tem Cell   | 16.8          | 26 11-S         | ep 2008           | 8            | 3                           | 340    | K Hochedlinge | C Cowan       |               |                                 | US           |
| 20   | Defining r  | nolecular o | cornersto  | ne Stadt       | tfeld, M;   | N Cell S     | tem Cell   | 16.8          | 26 MAR          | 2008              | 8            | 2                           | 230    | K Hochedlinge | er            |               |                                 | US           |
| 21   | A Small-M   | olecule In  | hibitor of | f Tį Ichid     | la, JK; Bla | n Cell S     | tem Cell   | 16.8          | 26 6-N          | lov 2009          | 9            | 5                           | 491    | K Eggan       | L Rubin       |               |                                 | US           |
| 22   | Gene Targ   | eting of a  | Disease-F  | Rel Zou,       | JZ; Maed    | e Cell S     | tem Cell   | 16.8          | 26 2-           | Jul 2009          | 9            | 5                           | 97     | L Cheng       | J Joung       | M Porteus     |                                 | US           |
| 23   | Sequentia   | l expressi  | on of plur | rip Bram       | nbrink, T;  | F Cell S     | tem Cell   | 16.8          | 26 FEB          | 2008              | 8            | 2                           | 151    | R Jaenisch    |               |               |                                 | US           |
| 24   | Generatio   | n of Induc  | ed Plurip  | ot Giorg       | getti, A; N | √ Cell S     | tem Cell   | 16.8          | 26 2-0          | Oct 2009          | 9            | 5                           | 353    | J Belmonte    |               |               |                                 | US           |
| 25   | Generatio   | n of Rat an | nd Human   | ı Ir Li, W     | /L; Wei, W  | V Cell S     | tem Cell   | 16.8          | 26 9-1          | lan 2009          | 9            | 4                           | 16     | S Ding        | H Deng        |               |                                 | US           |
| 14 4 | → → Sh      | eet1 She    | eet2 / Sh  | eet3           | <b>2</b>    |              |            |               |                 |                   |              | I ∢                         |        | Ш             |               |               |                                 | <b></b>      |
|      |             |             |            |                |             |              |            |               |                 |                   |              |                             |        |               |               |               |                                 |              |

## ... and database managers

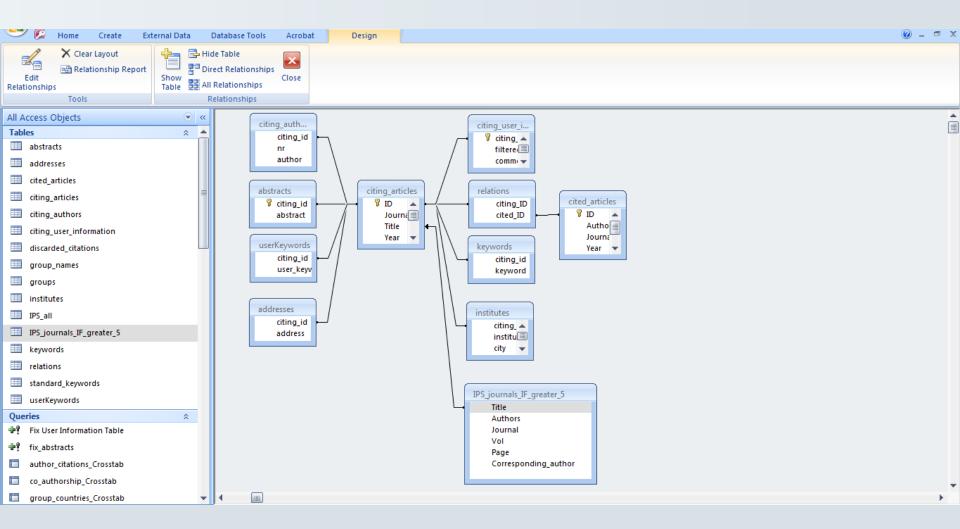

### **Tools and stories: databases**

# Newsday

# DANGER ON THE LISTS

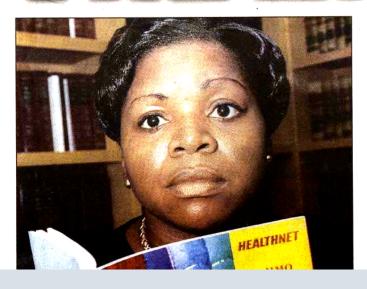

Insurers Say
They Screen Out
Doctors With
Troubled Histories,
But Dozens
Have Made It Into
Their Directories

**Data:** HMO doctor directories and state records of disciplinary actions taken against doctors.

Findings: Despite promises of high quality and rigorous screening, New York's biggest managed health care networks offered their customers dozens of doctors disciplined for serious – even fatal – wrongdoing.

Even though the health insurers were fully aware that the state punished these doctors for such offenses as botched surgery, sexual misconduct, drug abuse or cheating government insurance plans, they never told their customers.

### **Tools and stories: databases**

# **NewScientist**

Home | Opinion | Health | Science in Society | News

#### My 'non-human' DNA: a cautionary tale

- ) 15:02 26 August 2009 by Peter Aldhous
- ) For similar stories, visit the Genetics Topic Guide

"This is a strange question, but are you sure this is Homo sapiens?"

It's not every day that an expert queries whether your DNA is human, so when I received this comment by email earlier this month I was somewhat bemused.

I am not in fact the result of a coupling between human and alien, nor the product of some twisted genetic experiment. Instead, Blaine Bettinger, who blogs as The Genetic Genealogist, had been baffled by a DNA profile generated in error by deCODEme, a leading commercial "personal genomics" service provided by Decode Genetics in Reykjavik, Iceland. The false profile seems to be the fault of a software bug.

No harm was done, but the incident serves as a cautionary tale for personalised medicine. As we move towards a future in which readouts from our genomes will routinely be queried by computer systems to help doctors make important clinical decisions, similar glitches could cause prescribing errors – with patients being given drugs at the wrong dose, drugs that won't work, or ones that could even trigger serious side effects in people with a

**Data:** Downloads of my own genetic scans, performed by 23andMe and DeCode Genetics. Corresponding data for my DNA markers read from the same companies' online "genome browsers".

**Findings:** DeCode had a glitch in its database software that could cause the presentation of an erroneous mitochondrial DNA profile in its genome browser.

Read the story

# NewScientist

| 4  | Α      | В                                       | С                 | D          | Е                    | F                               | G | Н                      |                | J   | K                                | L                               | M                       | N N                                                         |
|----|--------|-----------------------------------------|-------------------|------------|----------------------|---------------------------------|---|------------------------|----------------|-----|----------------------------------|---------------------------------|-------------------------|-------------------------------------------------------------|
| 1  | Record | Position<br>(Human<br>NCBI Build<br>36) | Position<br>(CRS) | 23andMe ID | 23andMe<br>Variation | 23andMe<br>Download<br>Genotype |   | 23andMe<br>Consistency | DeCodeMe<br>ID |     | DeCodeMe<br>Download<br>Genotype | DeCodeMe<br>Browser<br>Genotype | DecodeMe<br>Consistency | Consistency<br>between 23andMe<br>and DeCodeMe<br>Downloads |
| 20 | 19     | 2887                                    | 2885              | rs2854130  | C/T                  | T                               | T | Consistent             | MitoT2887C     | С/Т | T                                | No data                         | Data in down            | Consistent                                                  |
| 21 | 20     | 3012                                    | 3010              | rs3928306  | A/G                  | Α                               | Α | Consistent             | MitoG3012A     | A/G | Α                                | Α                               | Consistent              | Consistent                                                  |
| 22 | 21     | 3198                                    | 3197              | rs2854131  | C/T                  | T                               | T | Consistent             | MitoT3198C     | C/T | T                                | T                               | Consistent              | Consistent                                                  |
| 23 | 22     | 3349                                    | 3348              | rs41423746 | A/G                  | Α                               | Α | Consistent             | MitoA3349G     | A/G | Α                                | Α                               | Consistent              | Consistent                                                  |
| 24 | 23     | 3395                                    | 3394              | rs41460449 | C/T                  | T                               | T | Consistent             | MitoT3395C     | C/T | T                                | С                               | Mismatch                | Consistent                                                  |
| 25 | 24     | 3481                                    | 3480              | rs28358584 | A/G                  | Α                               | Α | Consistent             | MitoA3481G     | A/G | Α                                | G                               | Mismatch                | Consistent                                                  |
| 26 | 25     | 3595                                    | 3594              | rs2854134  | C/T                  | С                               | C | Consistent             | MitoC3595T     | C/T | С                                | T                               | Mismatch                | Consistent                                                  |
| 27 |        | 3667                                    | 3666              | rs28357968 | A/G                  | G                               | G | Consistent             | MitoG3667A     | A/G | G                                | G                               | Consistent              | Consistent                                                  |
| 28 |        | 3721                                    | 3720              | rs41355750 | A/G                  | Α                               | Α | Consistent             | MitoA3721G     | A/G | Α                                | G                               | Mismatch                | Consistent                                                  |
| 29 |        | 3916                                    | 3915              | rs41524046 | A/G                  | G                               | G | Consistent             | MitoG3916A     | A/G | G                                | G                               | Consistent              | Consistent                                                  |
| 30 |        | 3919                                    | 3918              | rs28357972 | A/G                  | G                               | G | Consistent             | MitoG3919A     | A/G | G                                | G                               | Consistent              | Consistent                                                  |
| 31 |        | 3971                                    | 3970              | rs28357973 | C/G/T                | С                               | С | Consistent             | MitoC3971T     | C/T | С                                | T                               | Mismatch                | Consistent                                                  |
| 32 |        | 3993                                    | 3992              | rs41402945 | A/T                  | С                               | С | Consistent             | MitoC3993T     | C/T | С                                | T                               | Mismatch                | Consistent                                                  |
| 33 |        | 4025                                    | 4024              | i1000001   | A/G                  | A                               | Α | Consistent             | MitoA4025G     | A/G | Α                                | A                               | Consistent              | Consistent                                                  |
| 34 | 33     | 4337                                    | 4336              | i3001462   | C/T                  | T                               | T | Consistent             | MitoT4337C     | C/T | T                                | С                               | Mismatch                | Consistent                                                  |
| 35 | 34     | 4562                                    | 4561              | i1000011   | C/T                  | T                               | T | Consistent             | MitoT4562C     | C/T | T                                | C                               | Mismatch                | Consistent                                                  |
| 36 |        | 4770                                    | 4769              | rs3021086  | A/G                  | G                               | G | Consistent             | MitoG4770A     | A/G | G                                | Α                               | Mismatch                | Consistent                                                  |
| 37 | 36     | 4821                                    | 4820              | rs28357977 | A/G                  | G                               | G | Consistent             | MitoG4821A     | A/G | G                                | G                               | Consistent              | Consistent                                                  |
| 38 |        | 4825                                    | 4824              | rs28357978 | A/G                  | Α                               | Α | Consistent             | MitoA4825G     | A/G | Α                                | No data                         | Data in down            | Consistent                                                  |
| 39 | 38     | 4884                                    | 4883              | rs28357979 | C/T                  | С                               | С | Consistent             | MitoC4884T     | C/T | С                                | T                               | Mismatch                | Consistent                                                  |
| 40 | 39     | 4918                                    | 4917              | rs28357980 | A/G                  | Α                               | Α | Consistent             | MitoA4918G     | A/G | Α                                | Α                               | Consistent              | Consistent                                                  |
| 41 | 40     | 4978                                    | 4977              | rs28357981 | C/T                  | T                               | T | Consistent             | MitoT4978C     | C/T | T                                | С                               | Mismatch                | Consistent                                                  |

# **Spreadsheets**

Microsoft Excel

<u>Libre Office</u> or <u>Open Office</u> Calc

**Google Drive Sheets** 

# **Database managers**

Microsoft Access

**MySQL** 

**PostgreSQL** 

**SQLite** 

## Tools and stories: putting data onto maps

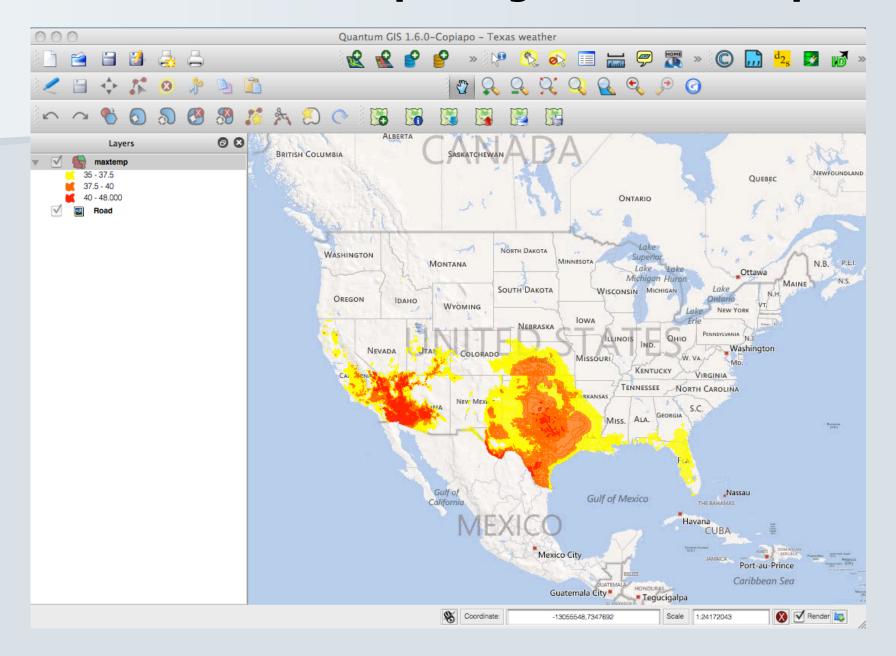

## **Tools and stories: putting data onto maps**

# Extreme US weather: La Niña or constipated jet stream?

16:14 16 August 2011

Environment

Ferris Jabr and Peter Aldhous

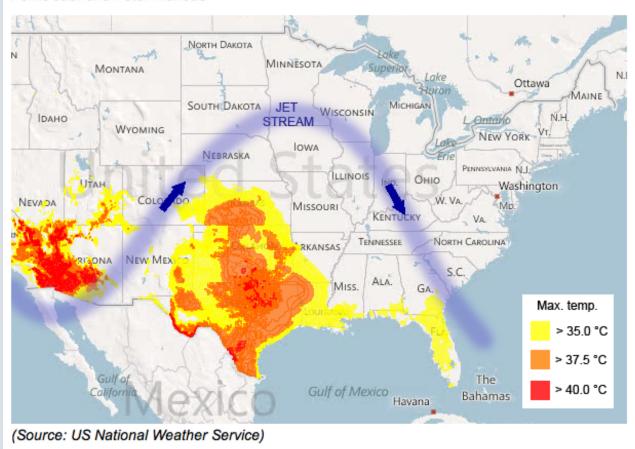

**NewScientist** 

Explore the graphic online

## Tools and stories: putting data onto maps

# The Seattle Times

#### Logging and landslides: What went wrong?

When Weyerhaeuser began clear-cutting the Douglas firs on the slopes surrounding Little Mill Creek, local water officials were on edge. Some of these lands had slid decades ago, after an earlier round of logging. They worried new slides could dump sediments into the mountain stream and overwhelm a treatment plant. Those fears came true last December.

#### By Hal Bernton and Justin Mayo

Seattle Times staff reporters

BOISTFORT VALLEY, Lewis County — When Weyerhaeuser began clear-cutting the Douglas firs on the slopes surrounding Little Mill Creek, local water officials were on edge.

Some of these lands had slid decades ago, after an earlier round of logging. They worried new slides could dump sediments into the mountain stream and overwhelm a treatment plant.

Those fears came true last December when a monster storm barreled in from the Pacific, drenching the mountains around the Chehalis River basin and touching off hundreds of landslides. Little Mill Creek, filled with mud and debris, turned dark like chocolate syrup.

More than three months passed before nearly 3,000 valley residents could drink from their taps again.

"I have never seen anything like this before, and I hope I never do again," said Fred Hamilton, who works for the Boistfort Valley Water Corp.

State forestry rules empower the Department of Natural Resources (DNR) to restrict logging on

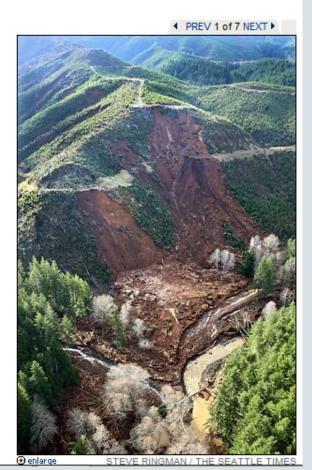

Data: GIS data on clearcuts, landslides and prior studies of the hazards from the Washington State Department of Natural Resources; logging company Weyerhaeuser's logging permits.

Findings: With little scrutiny from state geologists, Weyerhaeuser was allowed to clear-cut unstable slopes.

Using mapping software, the reporters showed that clear-cut sites that had at least half of their acreage in a moderate- to high-hazard zone accounted for a disproportionate number of landslides in December 2007 storms.

**Explore** interactive graphic.

## **Free GIS software**

**Quantum GIS** 

<u>MapWindow</u>

# Other free mapping tools

Google Maps

**Google Earth** 

**Google Fusion Tables** 

<u>TileMill</u>

<u>Indiemapper</u>

<u>Geocommons</u>

#### Tools and stories: online interactive data visualization

UPDATED February 12, 2012

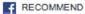

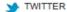

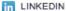

E-MAIL

#### Four Ways to Slice Obama's 2013 Budget Proposal

Explore every nook and cranny of President Obama's federal budget proposal.

All Spending

Types of Spending

Changes

**Department Totals** 

#### Mandatory

#### \$2.5 trillion

About 70 percent of budgetary spending is controlled by existing laws, including entitlements like Medicare, Medicaid and Social Security.

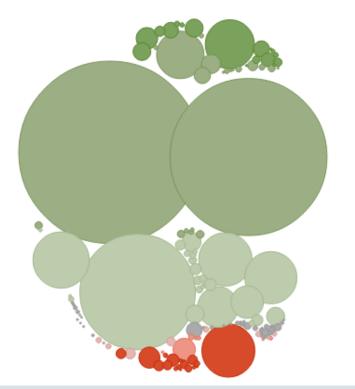

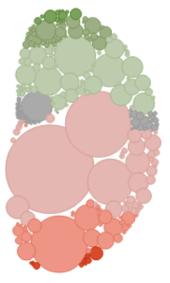

#### Discretionary

#### \$1.1 trillion

Only about 30 percent of the budget is controlled by the annual budget process. Last August, the White House and Congress agreed to a cap on this spending.

The New York Times

**Explore** this graphic online

### Tools and stories: online interactive data visualization

# 'Sputnik moment'? A report card for US cities

22:00 28 January 2011

Technology

Peter Aldhous, San Francisco bureau chief

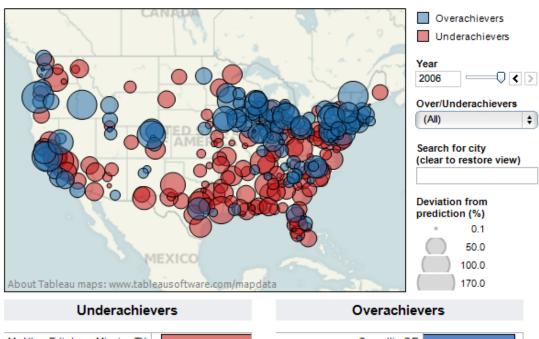

#### McAllen-Edinburg-Mission TX Corvallis OR Brownsville-Harlingen TX Boise City-Nampa ID Laredo TX Burlington-South Burlington. Lynchburg VA San Jose-Sunnyvale-Santa Visalia-Porterville CA Boulder CO Jacksonville NC Rochester MN Winchester VA-WV Fort Collins-Loveland CO -100 50 100 150 Avge deviation (%) Avge deviation (%)

### **NewScientist**

Explore this graphic online

# Free tools for online data visualization

Tableau Public

Many Eyes

**Google Fusion Tables** 

Google Public Data Explorer

# Beware running with scissors Seek expert help if you need rigorous statistical analysis!

#### DIY statistical analysis: experience the thrill of touching real data

The story of one man's efforts to re-analyse the stats behind a BBC report on bowel cancer is a heartwarmingly nerdy one

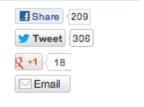

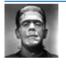

Ben Goldacre guardian.co.uk, Friday 28 October 2011 17.31 EDT Comments (60)

**≖ < ⊱** g

Article history

Society Cancer · Bowel cancer

#### Science Cancer

Media BBC

Series Bad science

#### More from Comment is free on

Society

Cancer · Bowel cancer

Science Cancer

Media BBC

Series Bad science

#### Related

18 Apr 2007
Aspirin linked to lower risk of bowel and prostate cancer

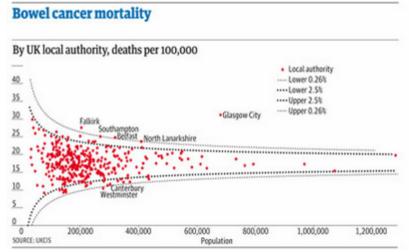

A funnel plot of bowel cancer mortality rates in different areas of the UK

The BBC has found a story: "'Threefold variation' in UK bowel cancer rates". The average death rate across the UK from bowel cancer is 17.9 per 100,000 people, but in some places it's as low as 9, and in some places it's as high as 30. What can be causing this?

Journalists tend to find imaginary patterns in statistical noise, which we've covered many times before. But this case is particularly silly, as you will see, and it has a heartwarming, nerdy twist.

### **Tools and stories: statistical analysis**

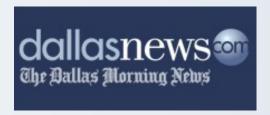

# Exclusive: Poor schools' TAKS surges raise cheating questions

09:42 PM CST on Sunday, December 19, 2004

By JOSHUA BENTON and HOLLY K. HACKER / The Dallas Morning News

A Dallas Morning News data analysis has uncovered strong evidence of organized, educator-led cheating on the TAKS test in dozens of Texas schools – and suspicious scores in hundreds more.

The analysis found a poor urban school where third- and fifth-graders are among the state's weakest readers – but the fourth-graders beat out the state's most elite schools. That's despite the fact that many of its students have trouble speaking English.

It found a desperately impoverished school where the fourth-graders have trouble adding and subtracting – but nearly all the fifth-graders got perfect scores on the math portion of the Texas Assessment of Knowledge and Skills.

And it found schools where in one year's time – if the scores are to be believed – children devolved from top students to barely being able to read.

The News' findings have led to cheating inquiries in three Texas school districts, including the state's two largest, Dallas and Houston. One of the schools under investigation is a National Blue Ribbon School that a year ago was touted by federal officials as an example of top academic achievement.

#### About this series

For this story, The Dallas
Morning News analyzed
school test scores on the
Texas Assessment of
Knowledge and Skills. Now in
its second year, the exam is
required for public-school
students in grades three
through 11.

The state focuses on school passing rates on the TAKS – that is, the percentage of students who met state standards. *The News* analysis used average scale scores, a more specific

**Data:** Regression analysis of Texas standardized assessment tests.

**Findings:** Reporters turned a story about one school's alleged cheating on standardized tests into a piece about cheating across the state. They used regression analysis to show some suspicious improvements among historically lowperforming schools, including a "desperately impoverished school where the fourth-graders have trouble adding and subtracting - but nearly all the fifth-graders got perfect scores on the math portion of the Texas Assessment of Knowledge and Skills". The Morning News also found that the Texas Education Agency doesn't use its own data to perform similar analysis.

### Tools and stories: statistical analysis

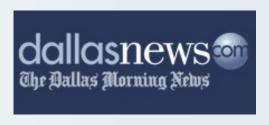

age 14A Sunday, December 19, 2004 II

#### FROM THE FRONT PAGE

DallasNews.com

The Ballas Morning News

#### THREE SCHOOLS: OFF THE CHARTS

#### How to read a "scatterplot" chart

A scatterplot is a chart that shows the relationship between two sets of data. In the charts at right, one set of school scale scores is along the horizontal axis; another set is plotted along the vertical axis. Where the two scores intersect is where the school sits on the chart. As the pattern of dots shows, the two sets of data are closely linked to each other in most schools. The schools suspected of cheating are outliers.

A basic example is shown below, using a hypothetical school that scored 2275 one year and 2620 the following year.

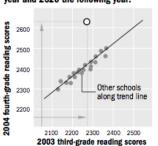

SOURCE: Test scores provided by Texas Education Agency

#### Harrell Budd Elementary, Dallas

Student stats: 748 students; 94.7 percent poor; 43.3 percent limited English proficiency

■ Harrell Budd scored poorly in third and fifth grade. But its fourth-grade scores were among the best in the state.

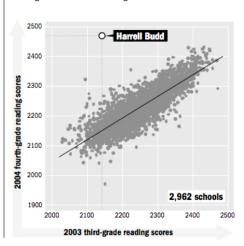

#### Sanderson Elementary, Houston

**Student stats:** 365 students; 97.8 percent poor; 14.9 percent limited English proficiency

■ Sanderson's fourth-grade math scores were exceedingly low. Its fifth-grade scores were No. 1 in the state.

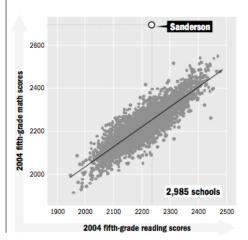

#### Garza Elementary, Brownsville

**Student stats:** 810 students; 99.6 percent poor; 78 percent limited English proficiency

■ Garza's third-grade students, most of whom have problems with English, finished in the top 2 percent of the state in English reading.

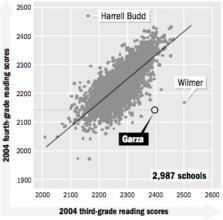

Also visible as outliers on the chart: Wilmer Elementary — currently the target of a state cheating investigation — and Harrell Budd

HOLLY K. HACKER/Staff Writer and CHRIS MORRIS/Staff Artist

# Free software for statistical and graphical analysis

R, plus RAndFriends or RStudio for more user-friendly interfaces

## Tools and stories: network analysis

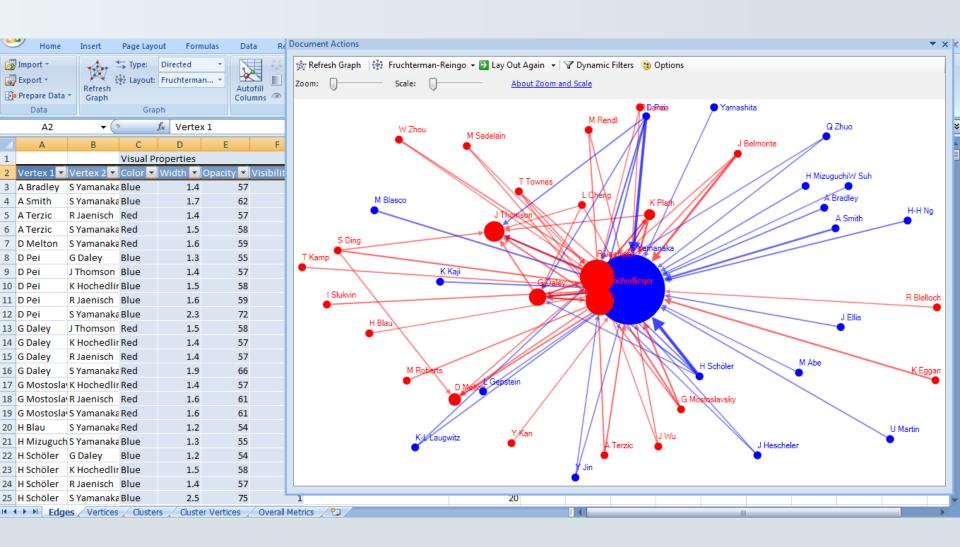

## Tools and stories: network analysis

## **NewScientist**

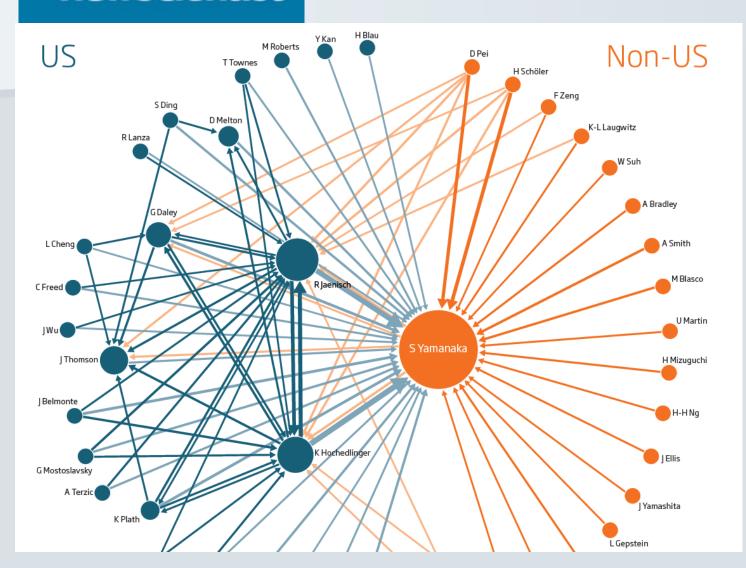

Data: Citations between corresponding authors of papers on "induced pluripotent stem cells" in highimpact journals.

Findings: This map of influence and connections in the field may help explain why non-US scientists seem to be losing the race to publish

# Software for network analysis

NodeXL (free, extension to Excel 2007/2010)

Gephi (free)

**UCINET** (free trial version for 60 days, then \$250)

## **Data journalism tutorials**

Spreadsheet <u>tutorial</u> in Excel 2010

Database <u>tutorial</u> in Access 2010

**Data visualization** with Tableau Public

Making a map with Google Fusion Tables

**Introduction** to R for statistics

Network analysis with NodeXL

# Data journalism: what it can do for you

NCSWA workshop, January 12, 2013

Peter Aldhous,
San Francisco Bureau Chief

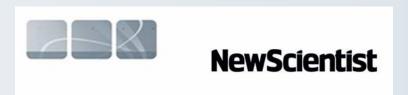

peter@peteraldhous.com

Twitter: <a>@paldhous</a>